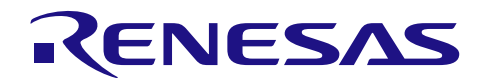

# RX210 RX21A RX220 MTU2a

R01AN1010JJ0111 Rev.1.11 2014.07.01

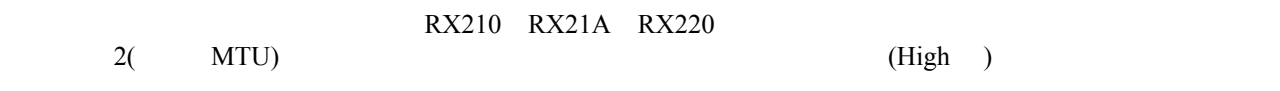

RX210 RX21A RX220

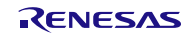

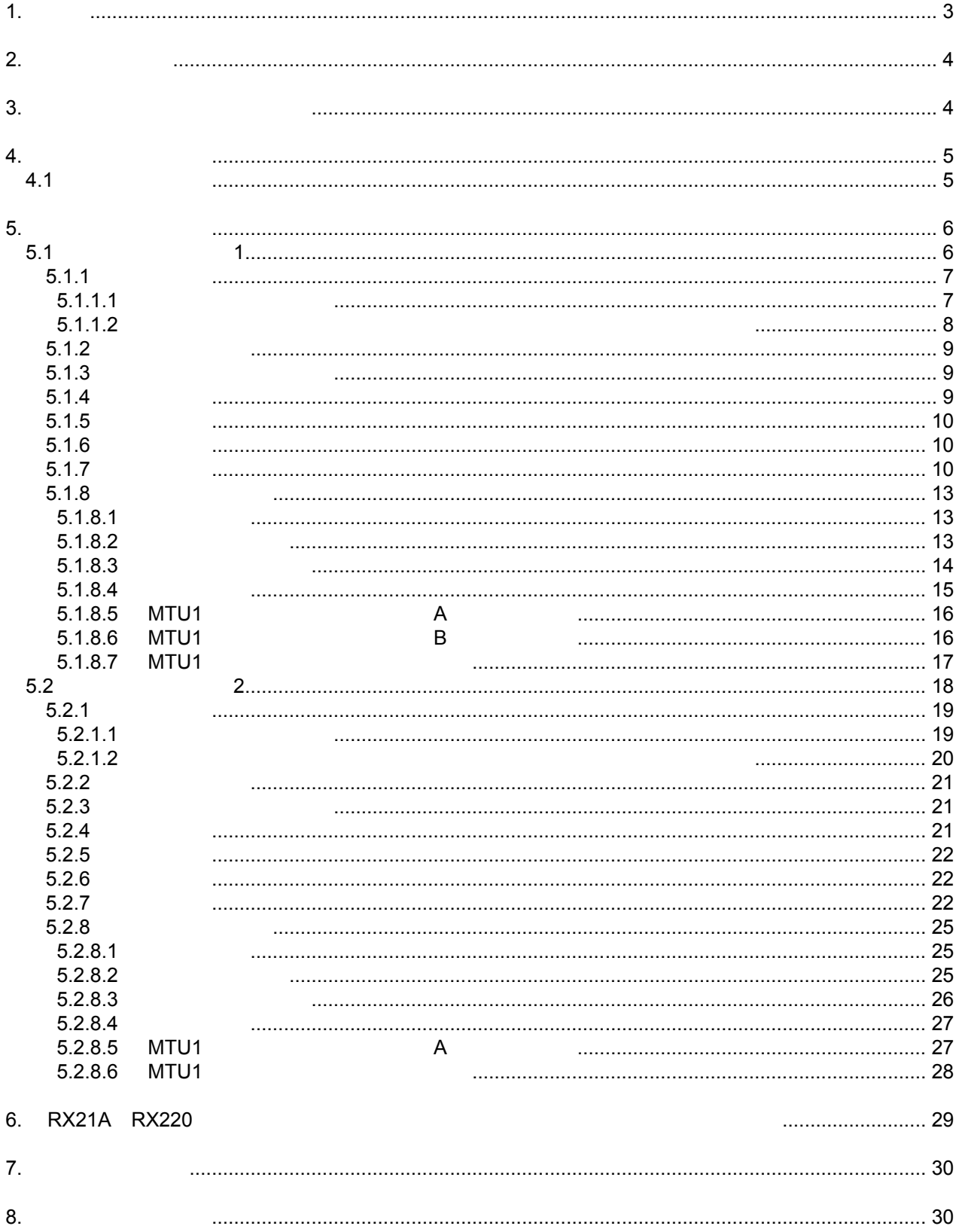

<span id="page-2-0"></span>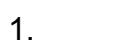

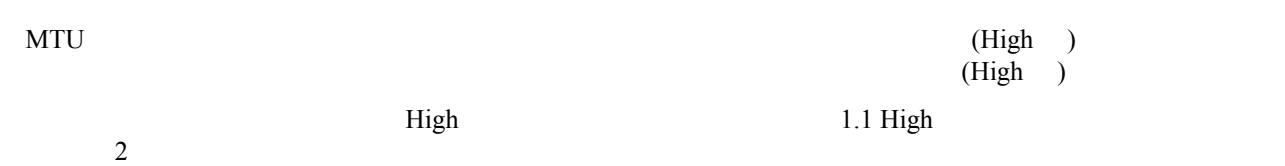

<span id="page-2-2"></span><span id="page-2-1"></span>1.1 High

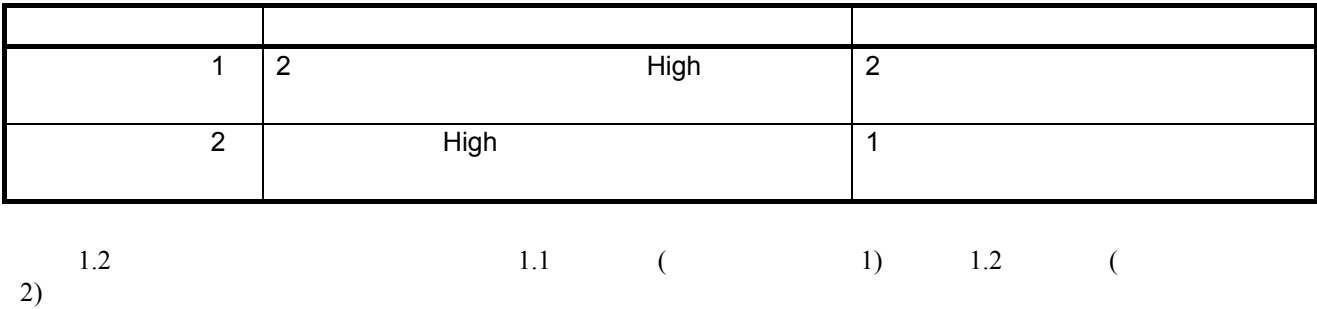

<span id="page-2-4"></span><span id="page-2-3"></span> $1.2$ 

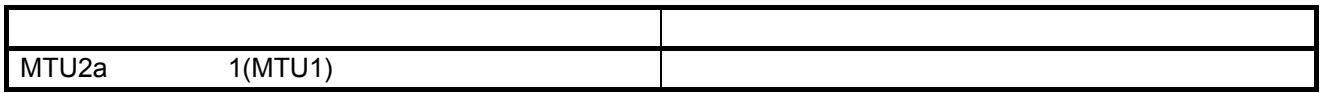

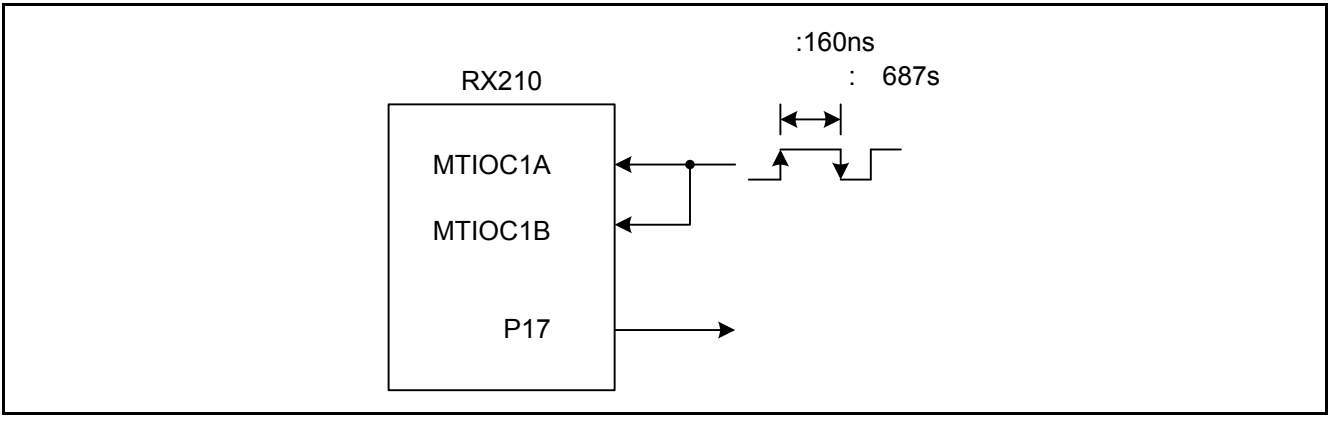

<span id="page-2-6"></span><span id="page-2-5"></span> $1.1$  (  $1)$ 

<span id="page-2-8"></span><span id="page-2-7"></span>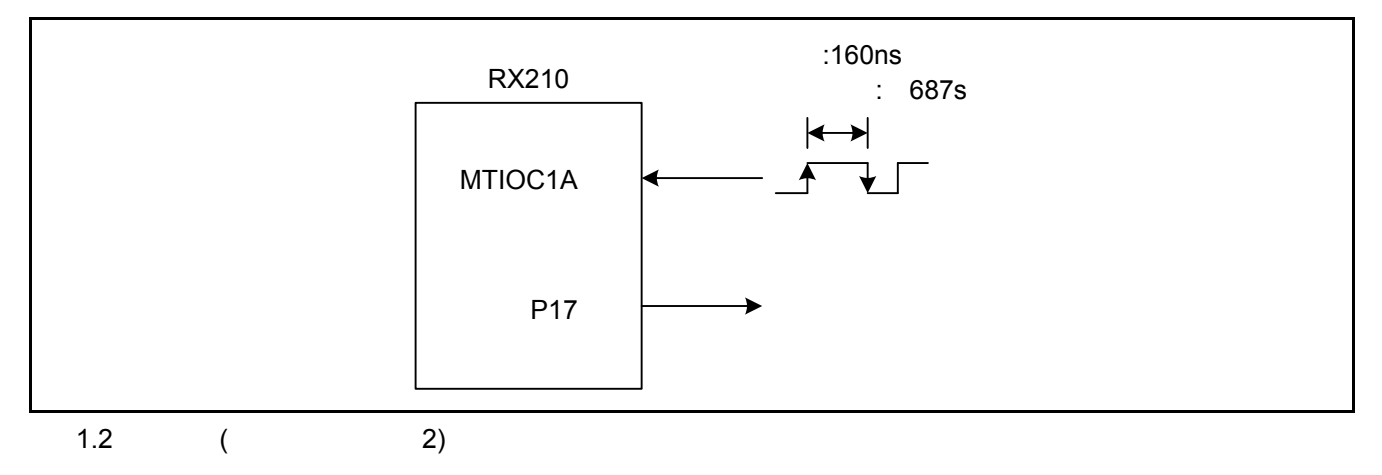

<span id="page-3-0"></span> $2.$ 

 $2.1$ 

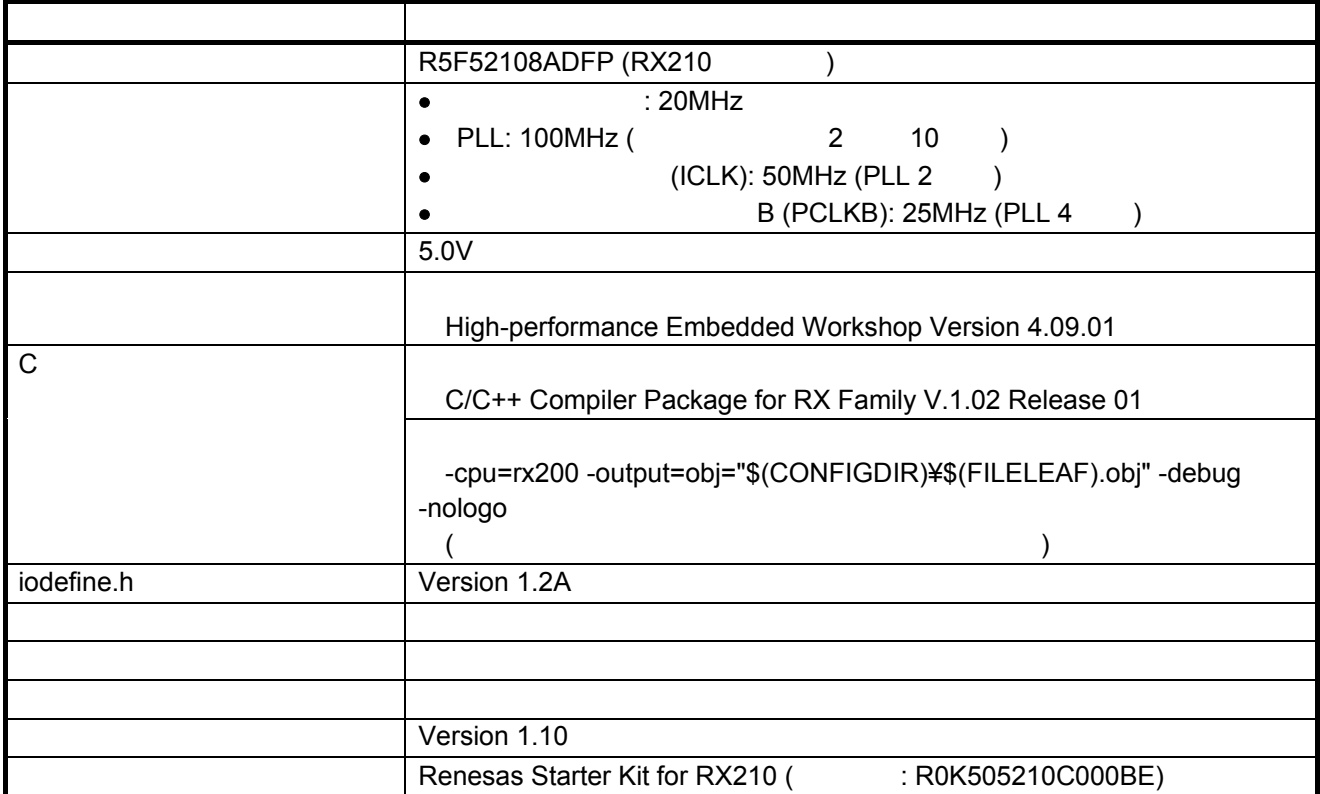

<span id="page-3-1"></span> $3.$ 

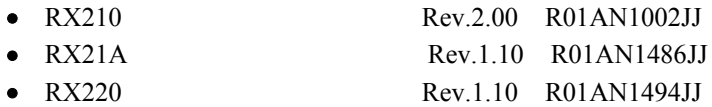

Rev the state of the state of the state of the state of the state of the state of the state of the state of the state of the state of the state of the state of the state of the state of the state of the state of the state

<span id="page-4-5"></span><span id="page-4-4"></span><span id="page-4-3"></span><span id="page-4-2"></span><span id="page-4-1"></span><span id="page-4-0"></span>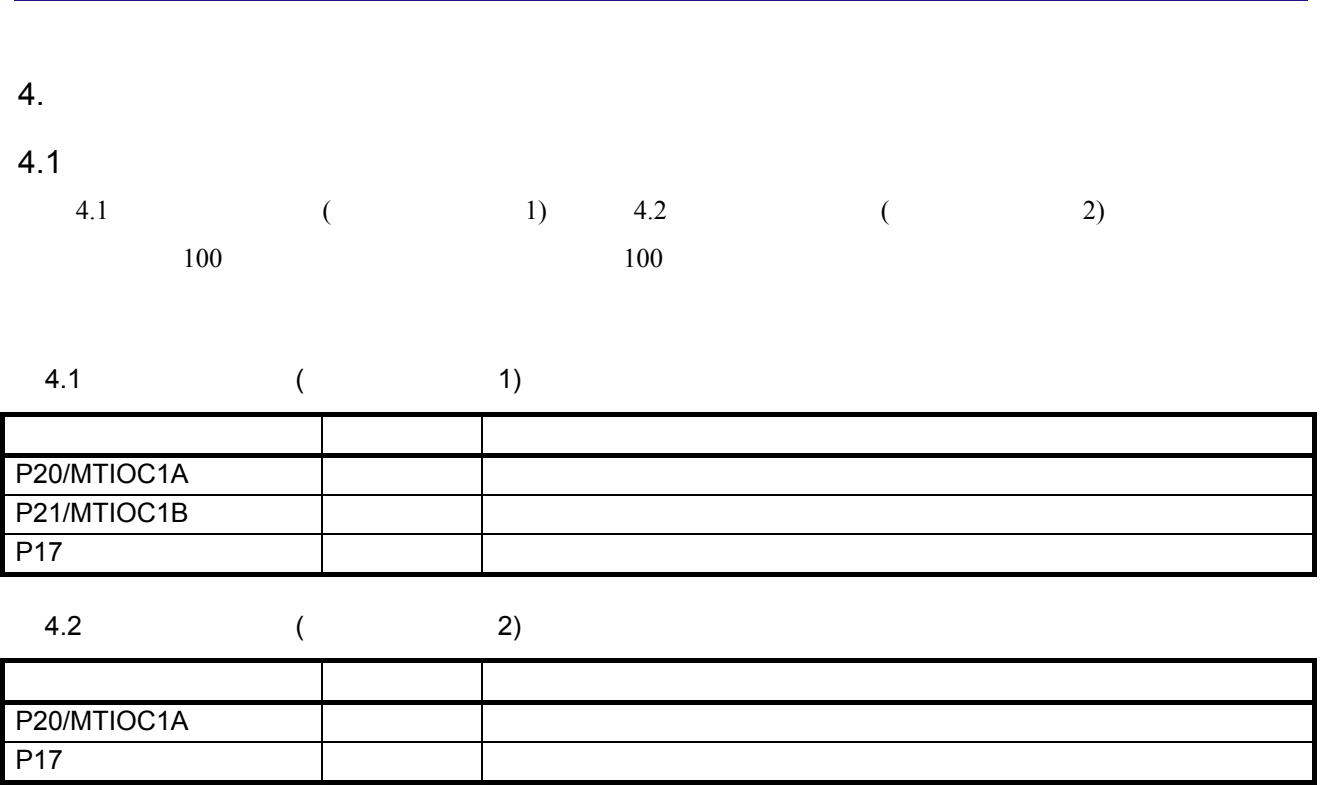

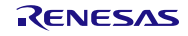

<span id="page-5-1"></span><span id="page-5-0"></span>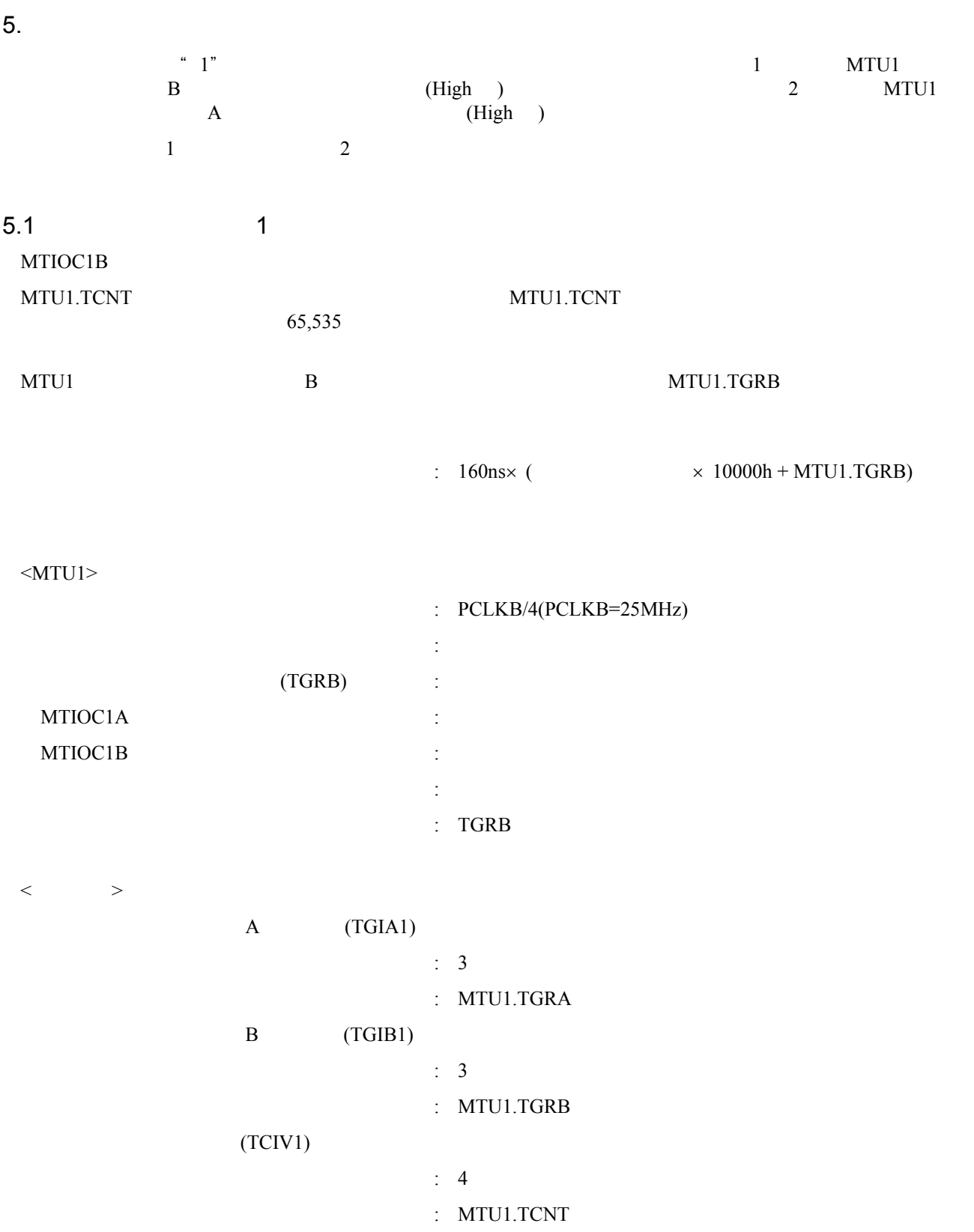

<span id="page-6-1"></span><span id="page-6-0"></span>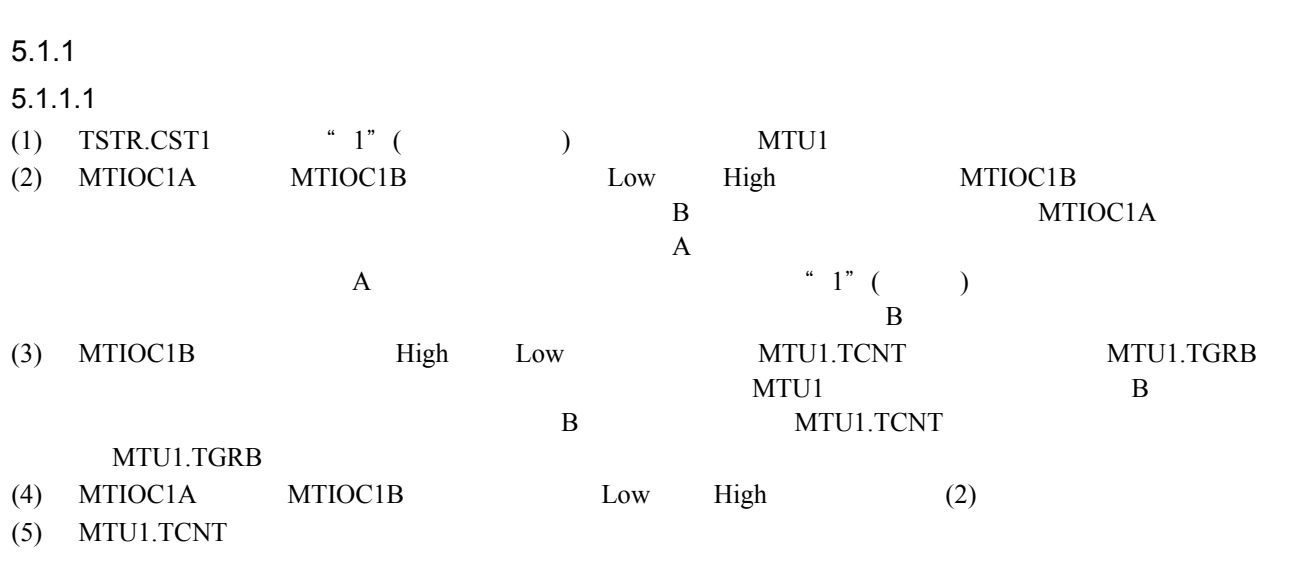

 $(6)$  MTIOC1B High Low  $(3)$ 

 $5.1$ 

<span id="page-6-3"></span><span id="page-6-2"></span>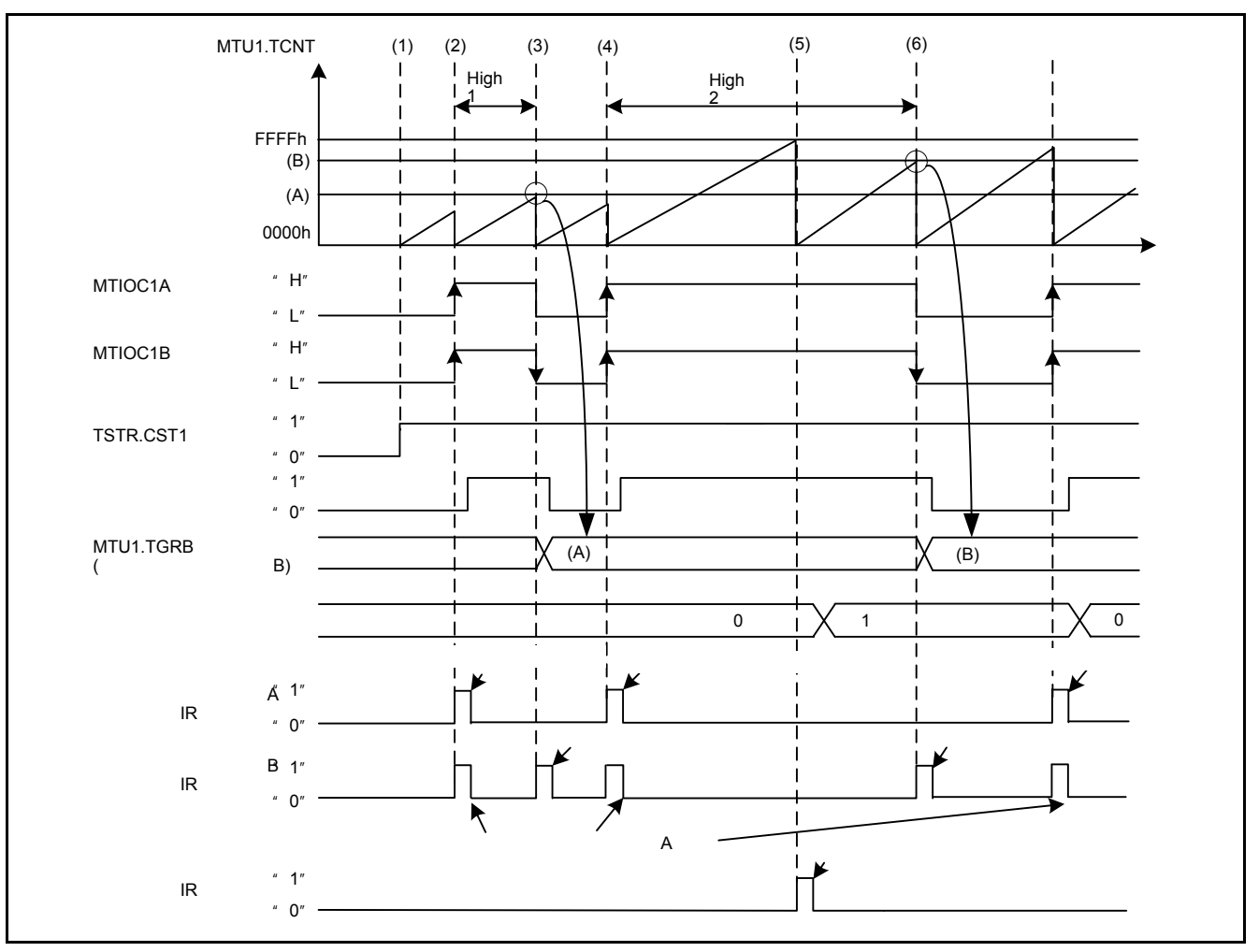

<span id="page-7-0"></span>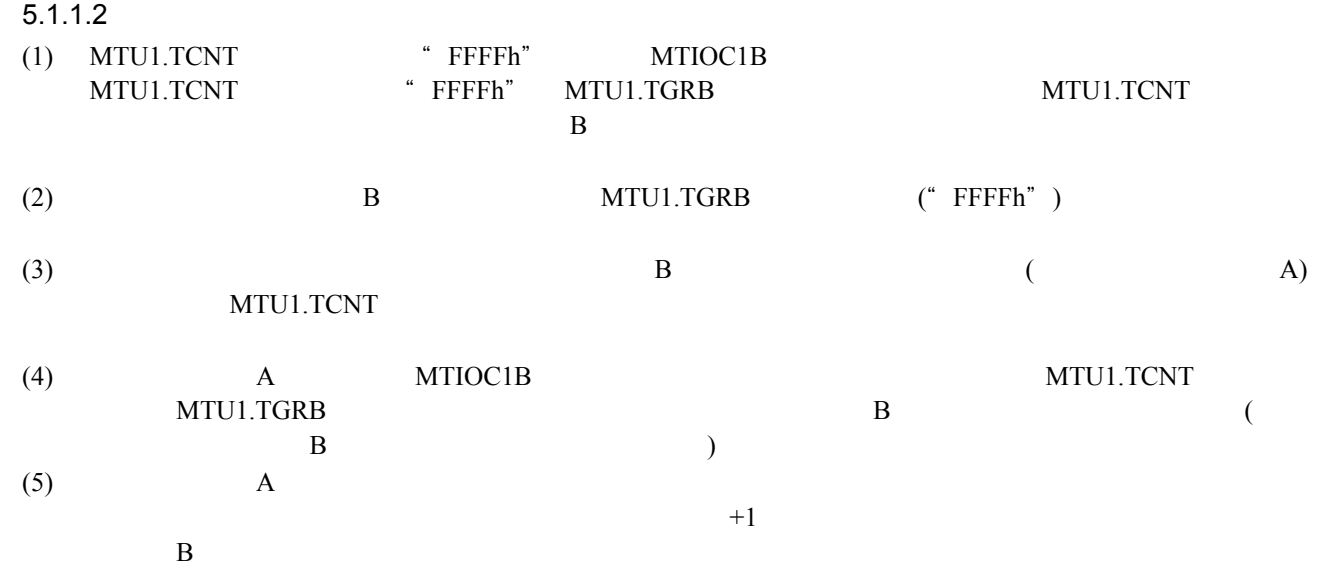

<span id="page-7-2"></span><span id="page-7-1"></span>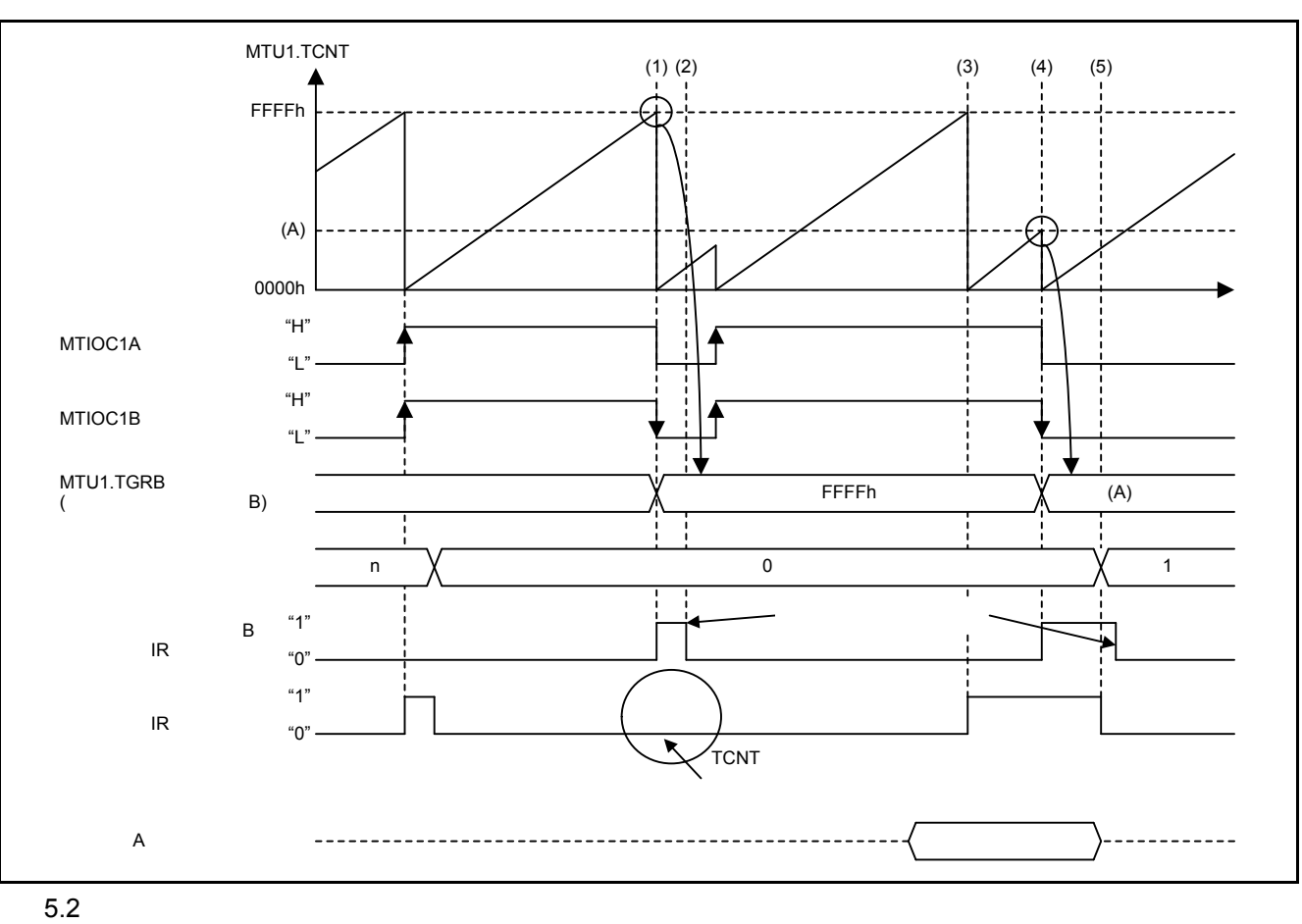

- 他の割り込みの処理等によって、本アプリケーションノートで使用している割り込みが長時間待たされ
- $\bullet$
- <span id="page-8-0"></span> $5.1.2$

 $5.1$ 

<span id="page-8-4"></span><span id="page-8-3"></span> $5.1$ 

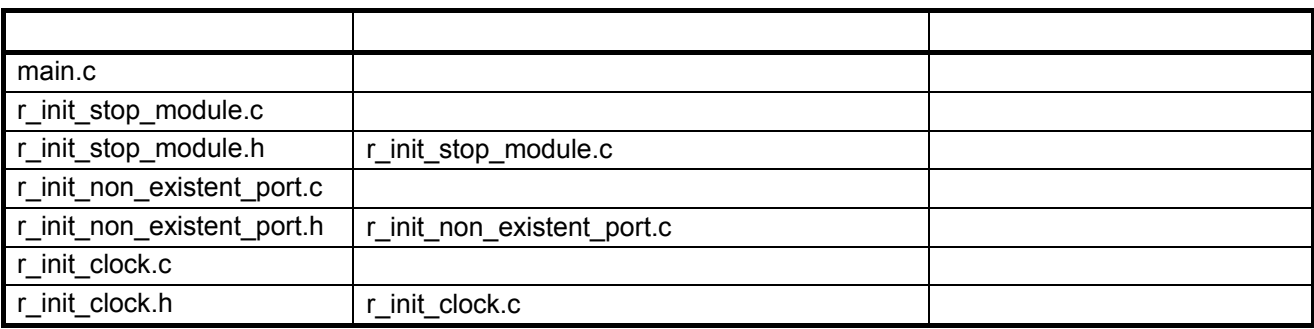

<span id="page-8-1"></span> $5.1.3$ 

 $5.2$ 

<span id="page-8-6"></span><span id="page-8-5"></span> $5.2$ 

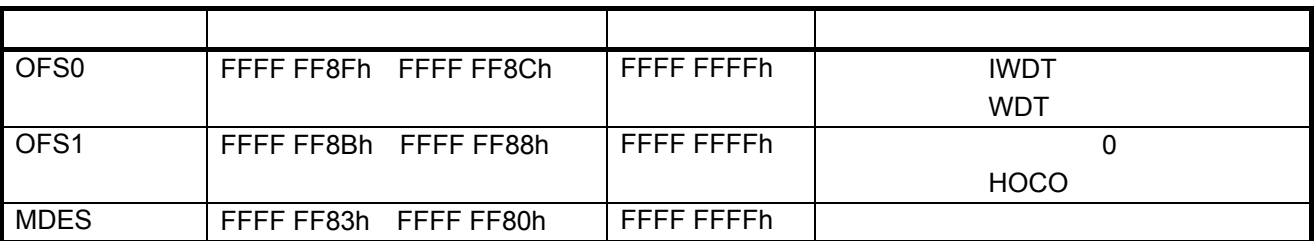

<span id="page-8-2"></span> $5.1.4$ 

<span id="page-8-8"></span> $5.3$ 

<span id="page-8-7"></span>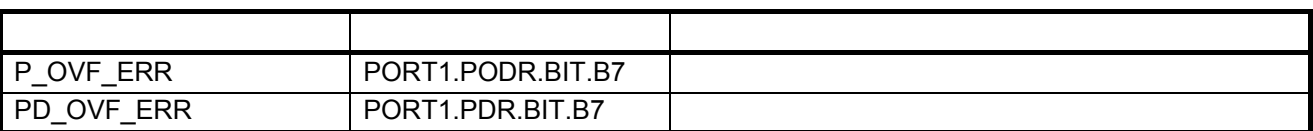

#### <span id="page-9-0"></span> $5.1.5$

 $5.4$ 

## <span id="page-9-4"></span><span id="page-9-3"></span> $5.4$

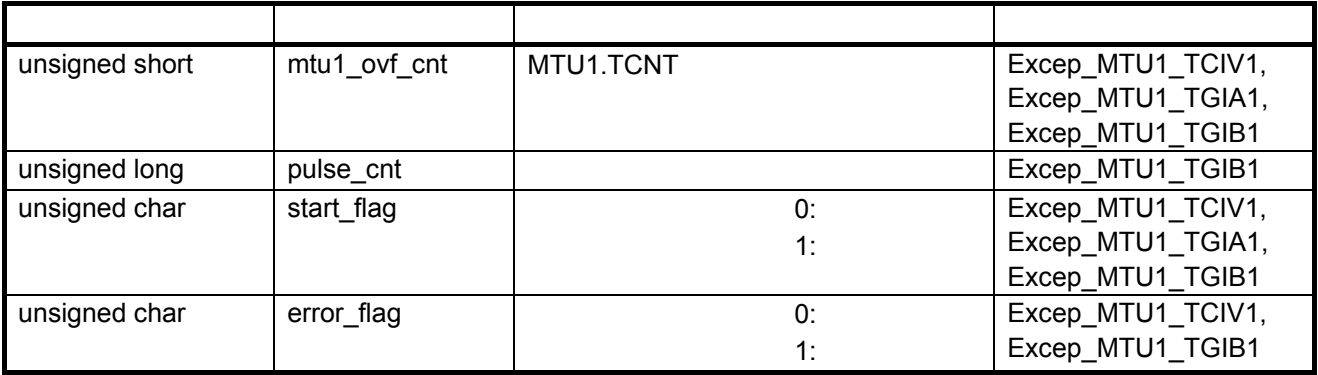

# <span id="page-9-1"></span> $5.1.6$

 $5.5$ 

# <span id="page-9-6"></span><span id="page-9-5"></span> $5.5$

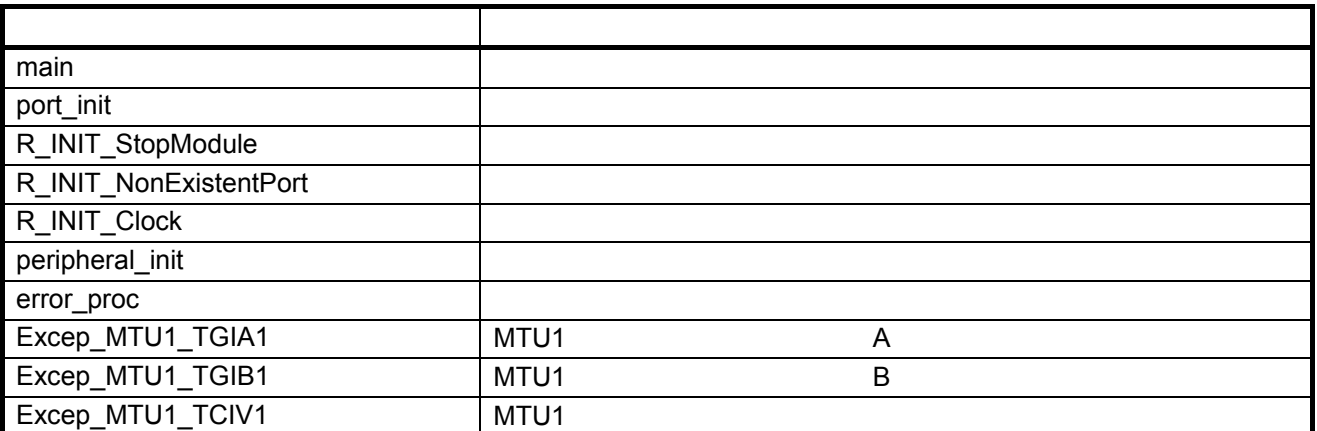

<span id="page-9-2"></span> $5.1.7$ 

main

void main(void) MTU1

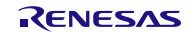

port\_init

void port\_init(void)

R\_INIT\_StopModule

r\_init\_stop\_module.h void R\_INIT\_StopModule(void)

R\_INIT\_NonExistentPort

r\_init\_non\_existent\_port.h void R\_INIT\_NonExistentPort(void)  $100$ 

100 (PIN\_SIZE=100) PDR PODR  $\mathbb{R}$  and  $\mathbb{R}$  1"

" 0"

R\_INIT\_Clock

r\_init\_clock.h void R\_INIT\_Clock(void)

サンプルコードでは、システムクロックを PLL とし、サブクロックを使用しない処

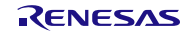

peripheral\_init

void peripheral\_init(void)

error\_proc

void error\_proc(void)

Excep\_MTU1\_TGIA1

void Excep\_MTU1\_TGIA1(void) "  $1"$  ( )  $\overline{B}$  B  $\overline{B}$ 

MTU1 A

Excep\_MTU1\_TGIB1

MTU1 B

void Excep\_MTU1\_TGIB1(void) "  $1"$  ( )

Excep\_MTU1\_TCIV1

MTU1

void Excep\_MTU1\_TCIV1(void)  $" 1" ( )$ 65,535

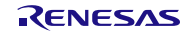

<span id="page-12-0"></span> $5.1.8$ 

<span id="page-12-1"></span> $5.1.8.1$ 

 $5.3$ 

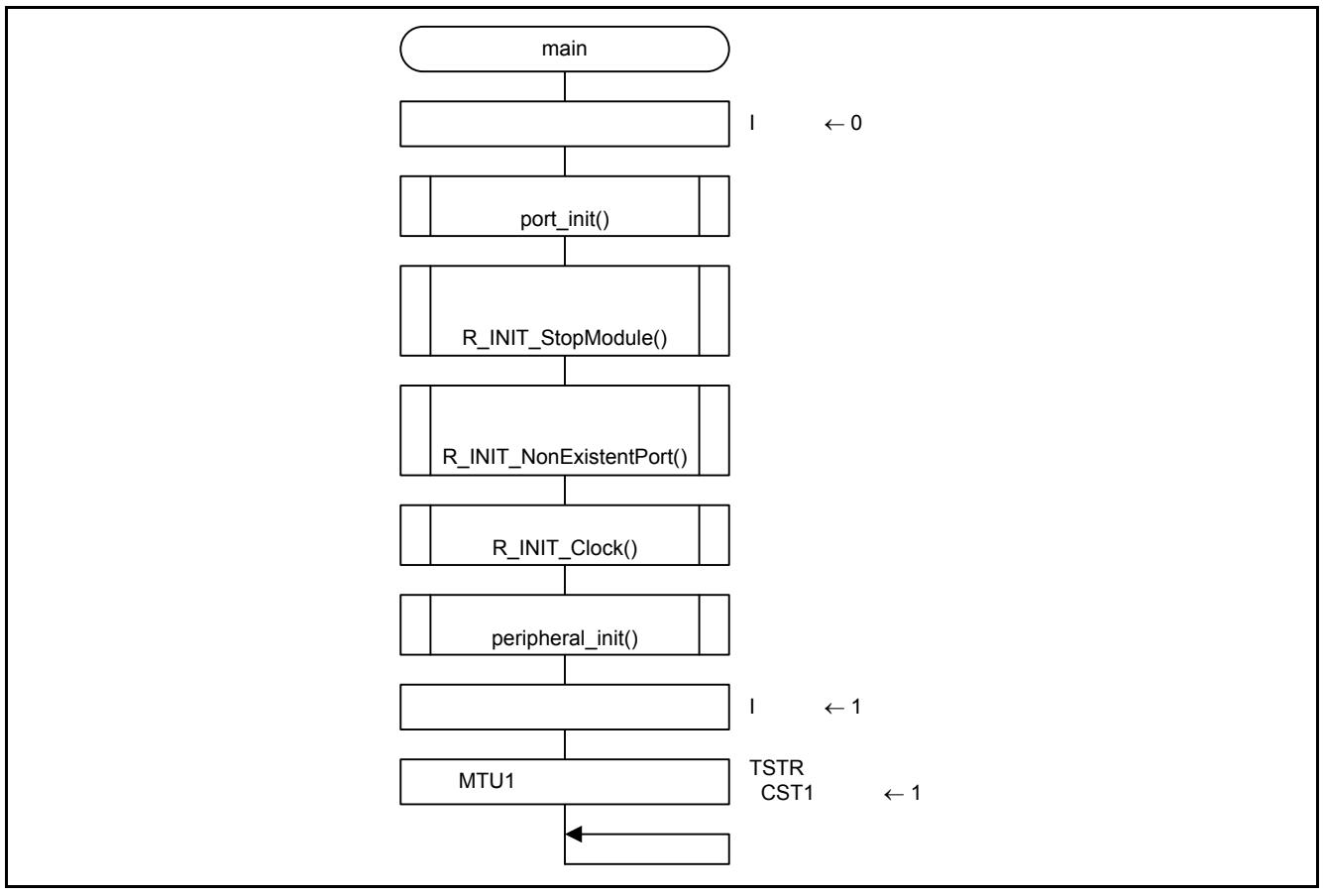

#### <span id="page-12-4"></span><span id="page-12-3"></span> $5.3$

<span id="page-12-2"></span> $5.1.8.2$ 

 $5.4$ 

<span id="page-12-6"></span><span id="page-12-5"></span>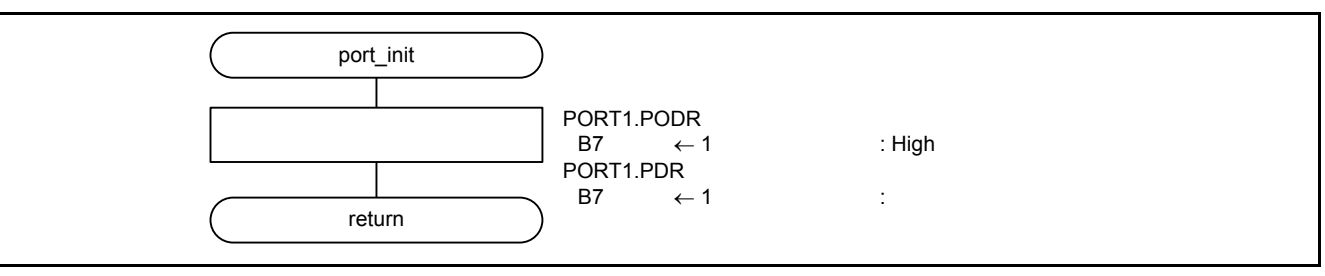

<span id="page-13-0"></span>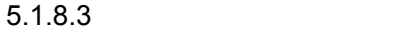

 $5.5 \t 5.6$  $5.5 \t 5.6$  $5.5 \t 5.6$ 

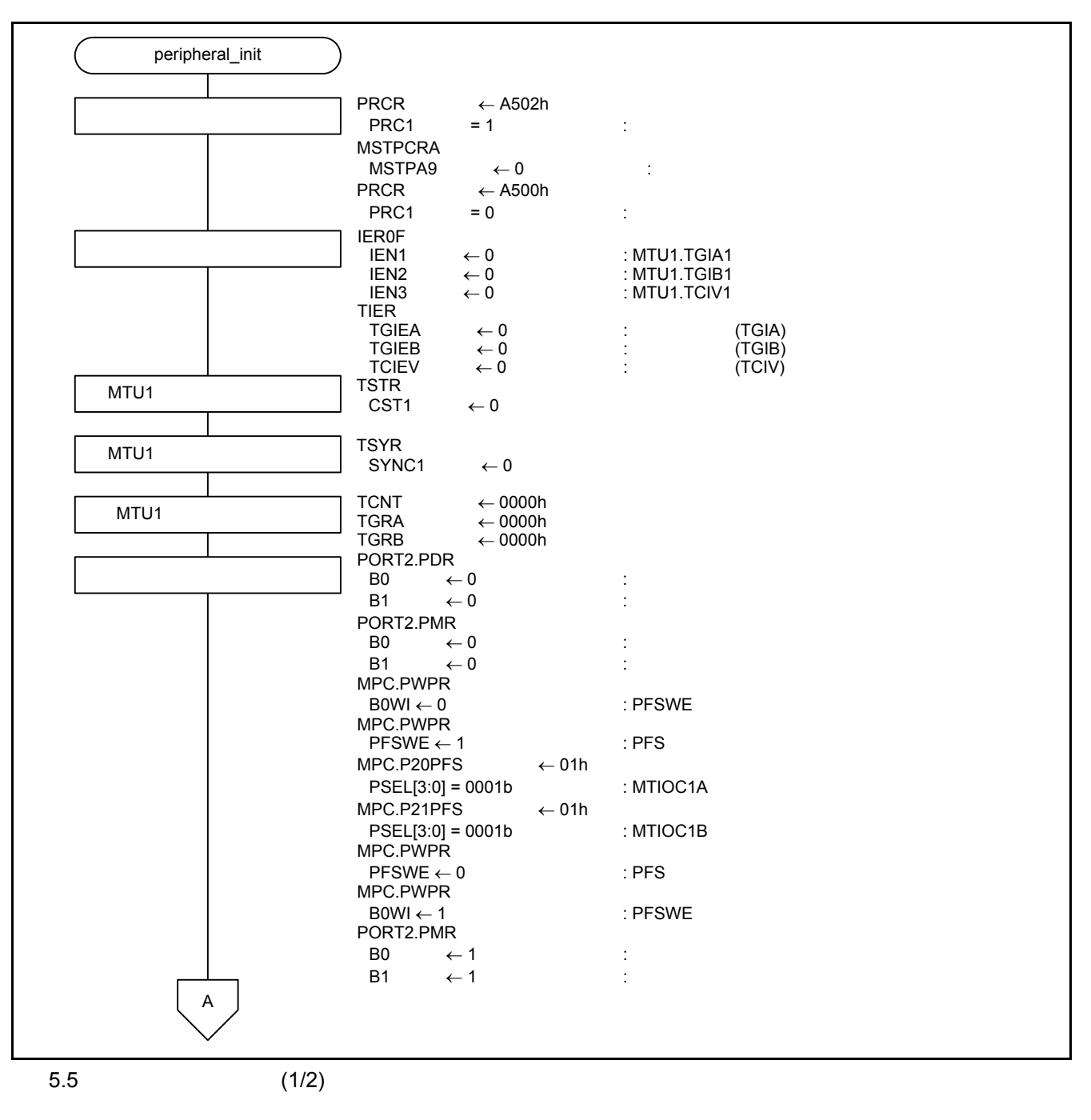

<span id="page-13-2"></span><span id="page-13-1"></span>

# RX210 RX21A RX220 MTU2a

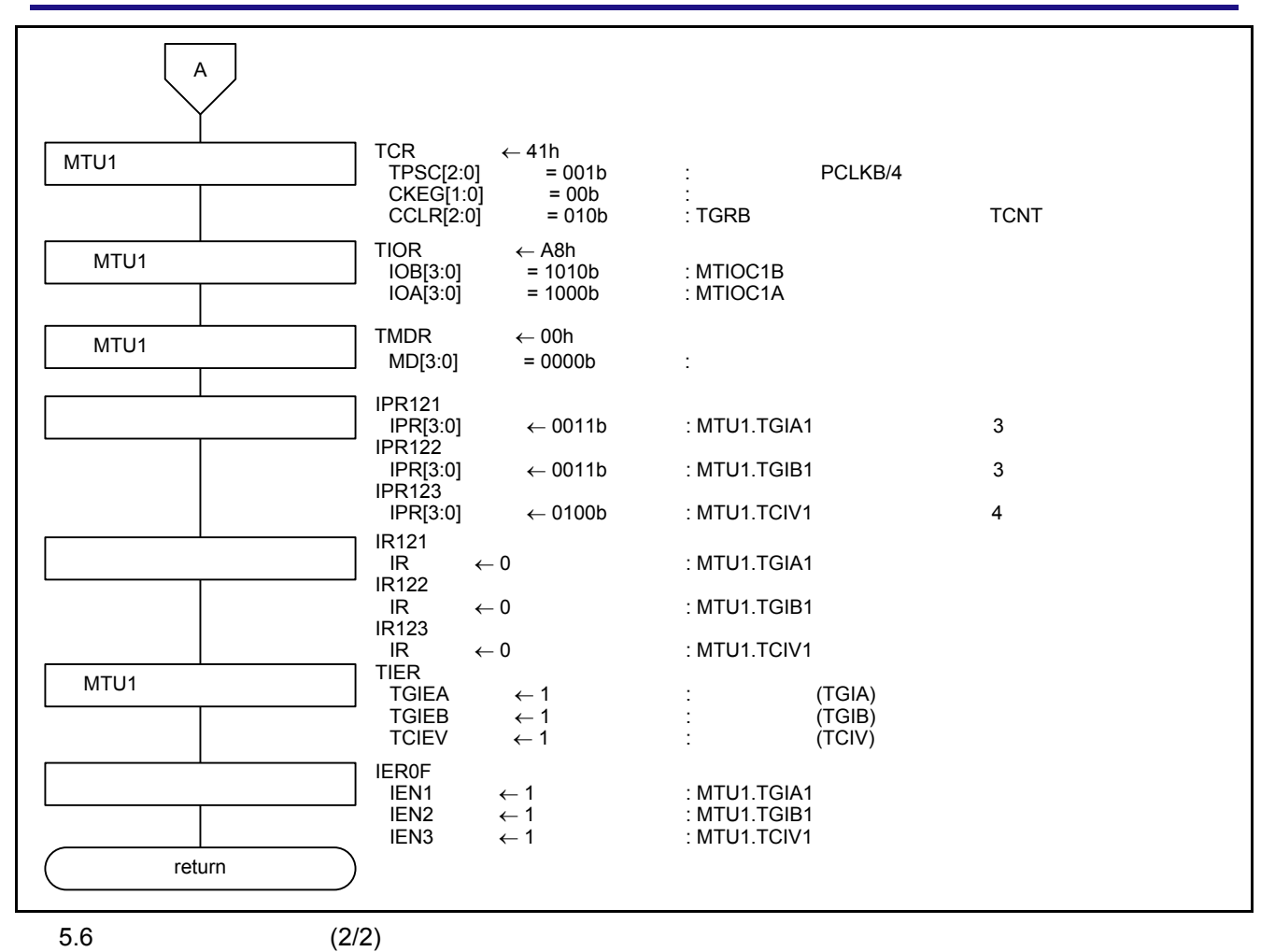

#### <span id="page-14-1"></span><span id="page-14-0"></span> $5.1.8.4$

 $5.7$ 

<span id="page-14-3"></span><span id="page-14-2"></span>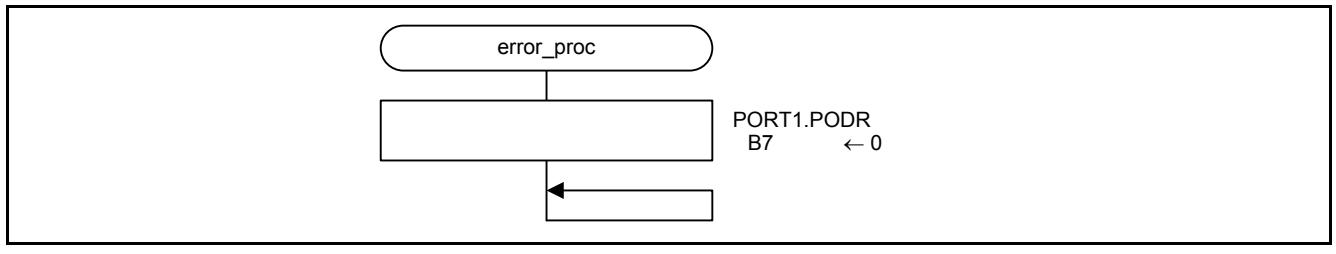

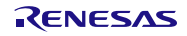

<span id="page-15-0"></span>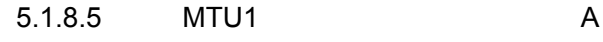

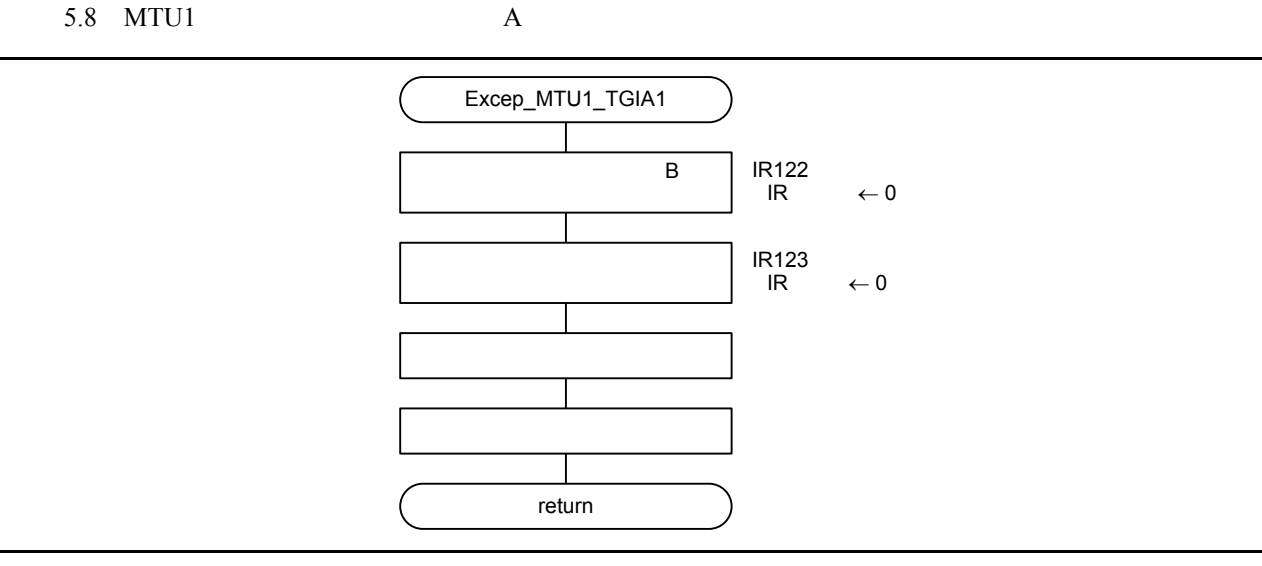

<span id="page-15-3"></span><span id="page-15-2"></span>5.8 MTU1 A

# <span id="page-15-1"></span>5.1.8.6 MTU1 B  $5.9$  MTU1 B

<span id="page-15-5"></span><span id="page-15-4"></span>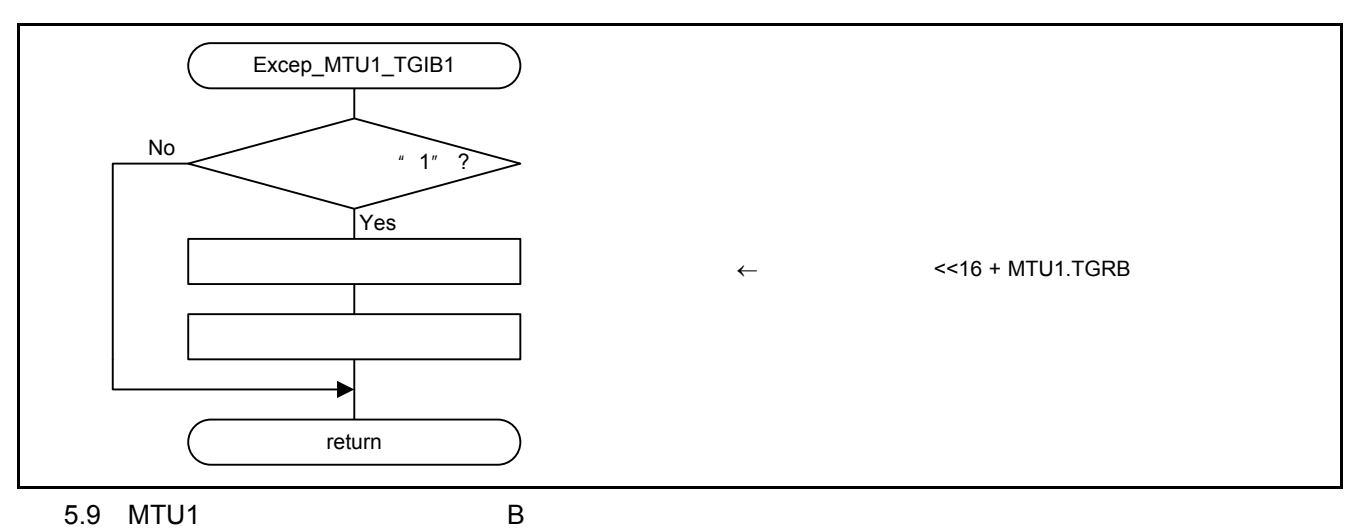

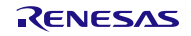

# <span id="page-16-0"></span>5.1.8.7 MTU1

[5.10](#page-16-1) MTU1

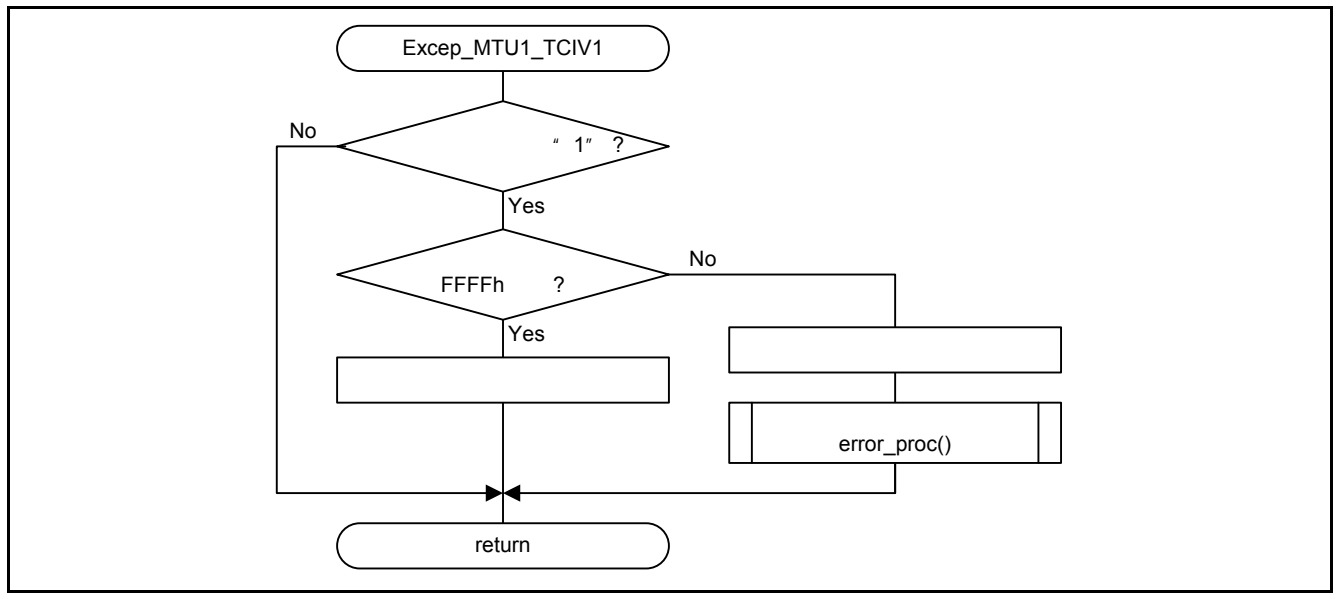

<span id="page-16-2"></span><span id="page-16-1"></span>5.10 MTU1

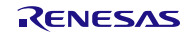

<span id="page-17-0"></span>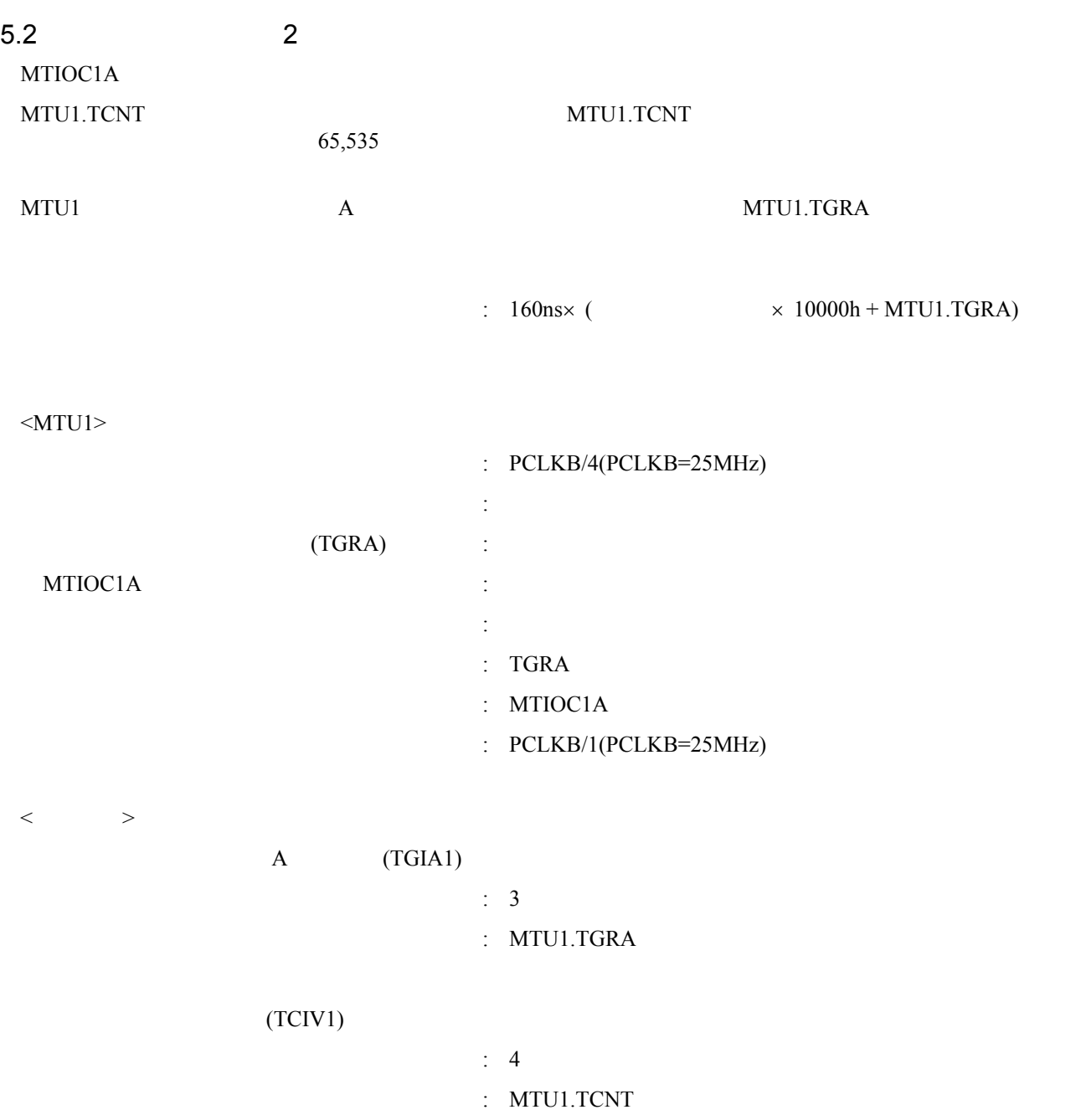

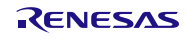

<span id="page-18-1"></span><span id="page-18-0"></span>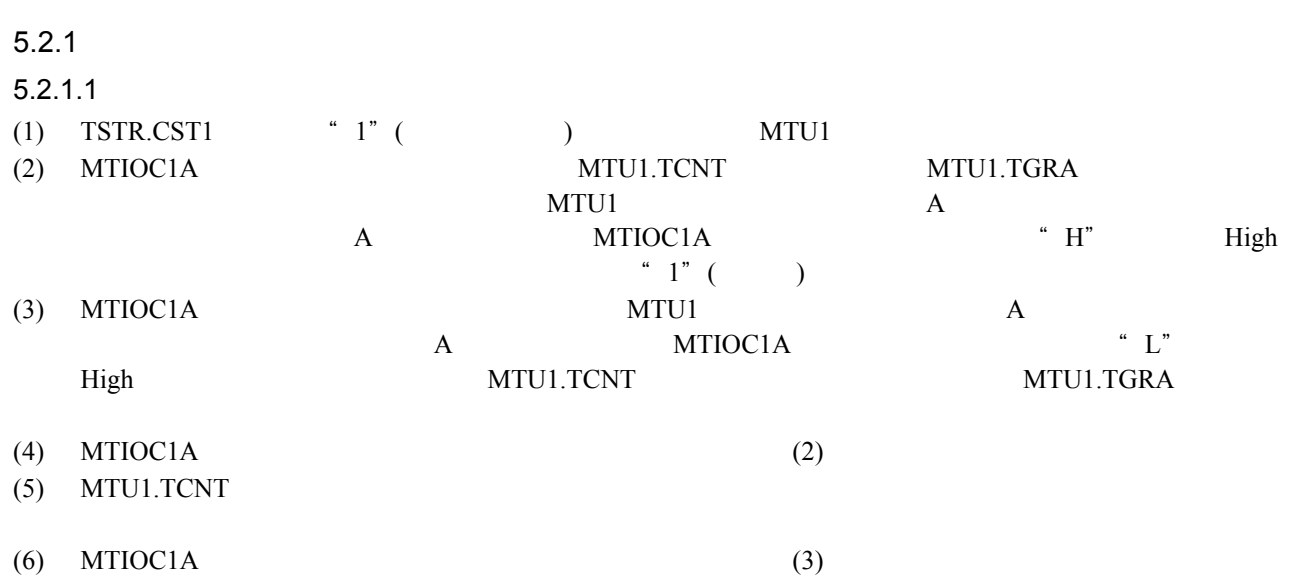

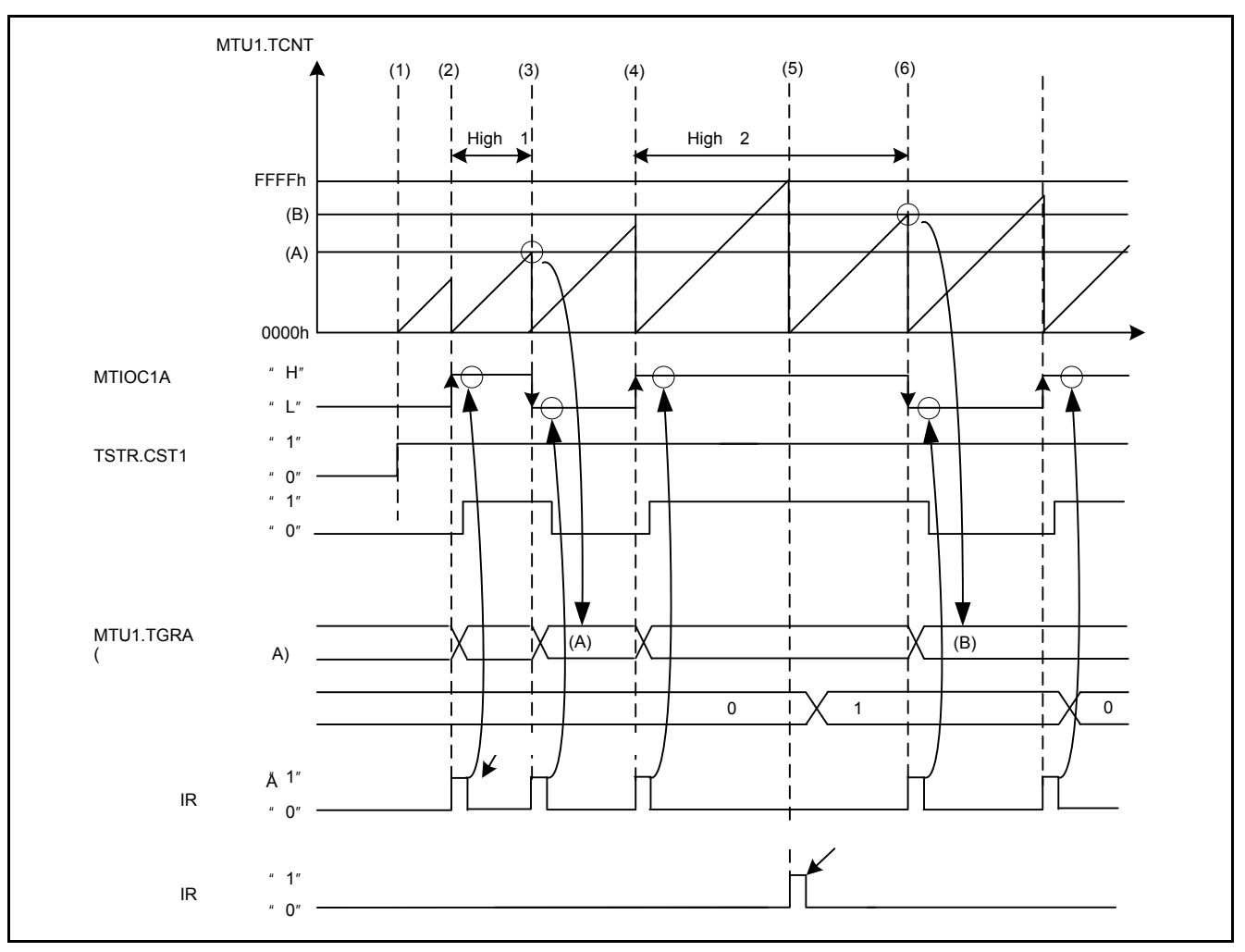

<span id="page-18-3"></span><span id="page-18-2"></span>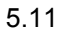

<span id="page-19-0"></span>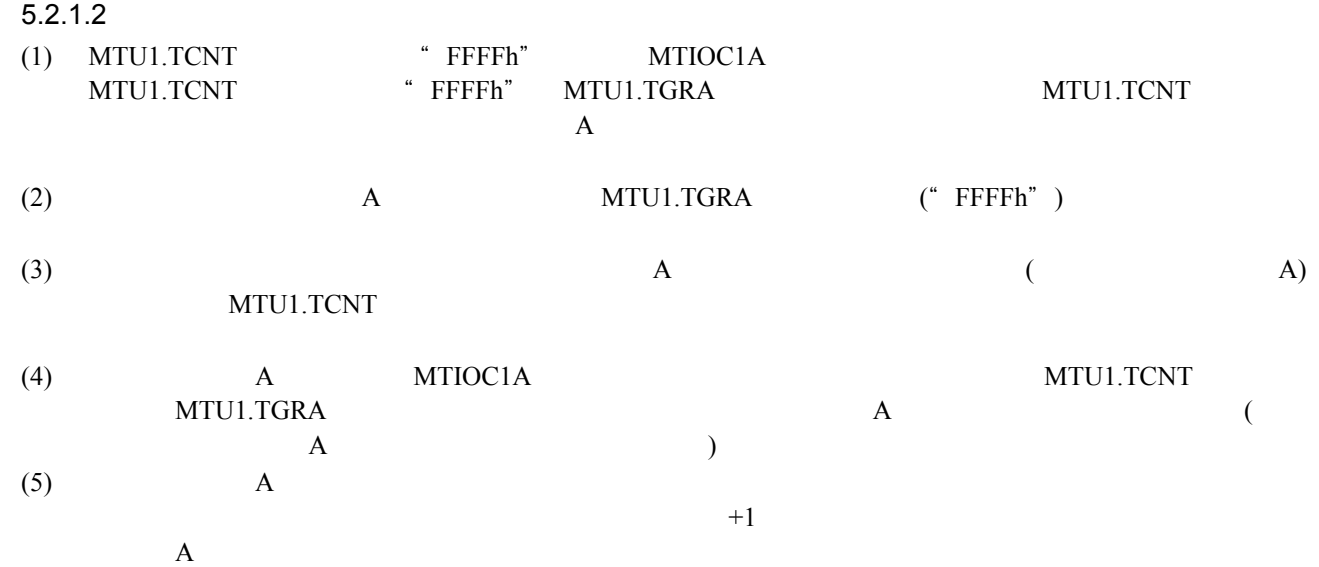

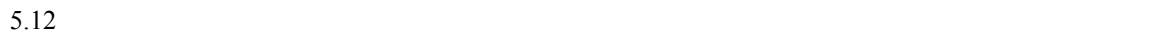

<span id="page-19-2"></span><span id="page-19-1"></span>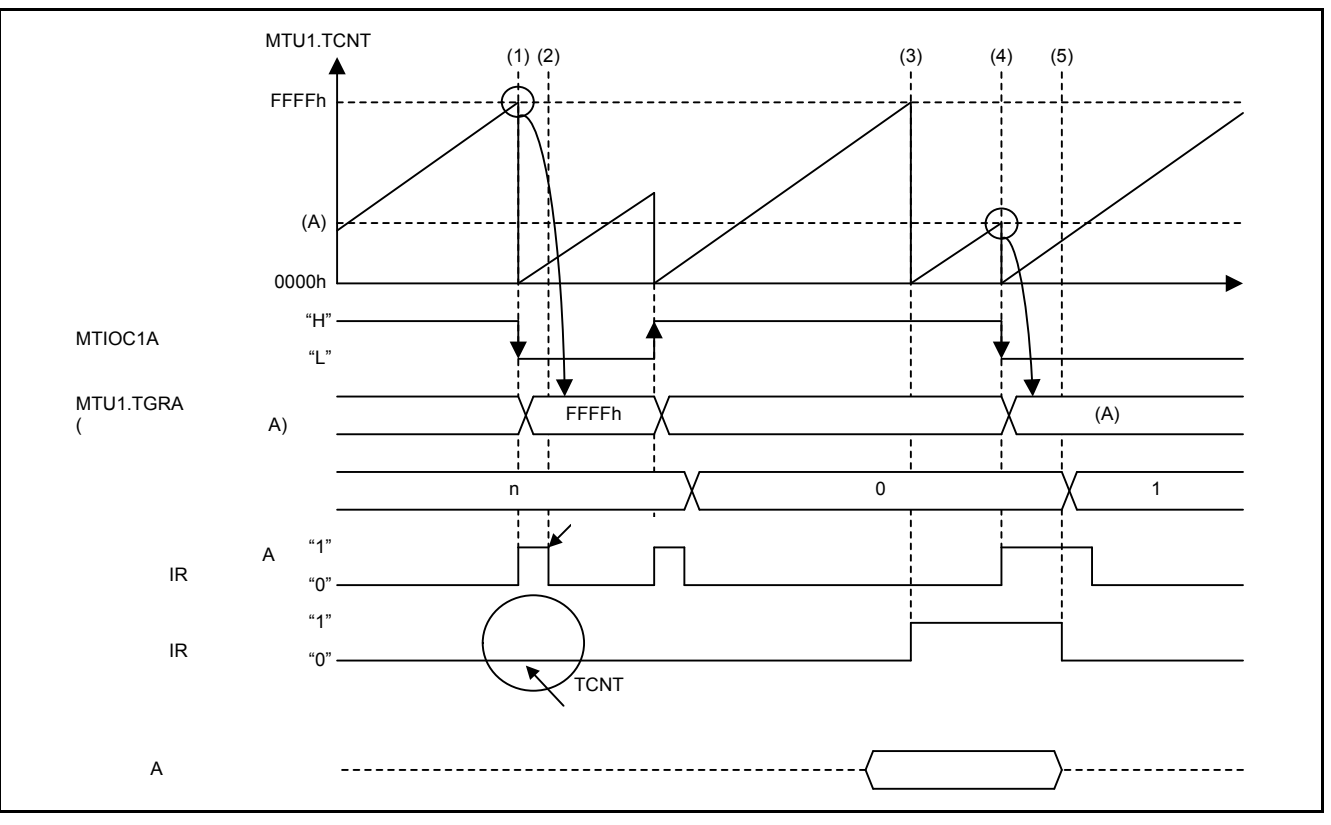

- 他の割り込みの処理等によって、本アプリケーションノートで使用している割り込みが長時間待たされ
- 
- $\bullet$

# <span id="page-20-0"></span> $5.2.2$

 $5.6$ 

<span id="page-20-4"></span><span id="page-20-3"></span> $5.6$ 

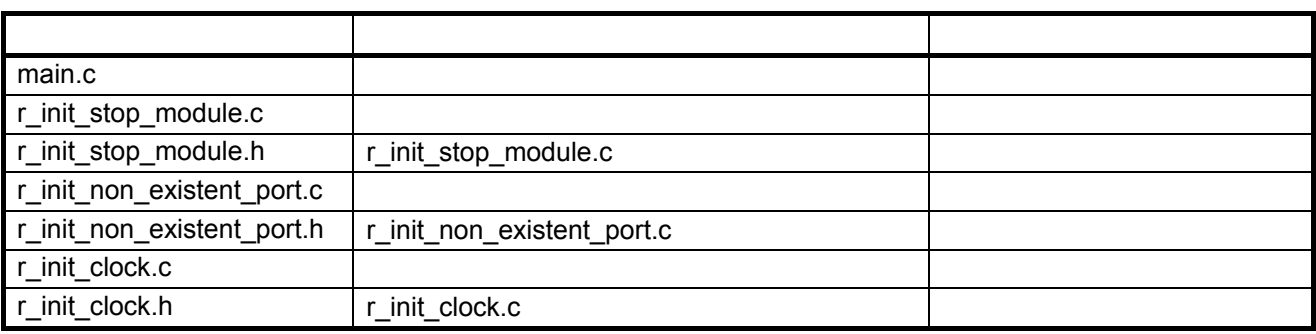

<span id="page-20-1"></span> $5.2.3$ 

 $5.7$ 

<span id="page-20-6"></span><span id="page-20-5"></span> $5.7$ 

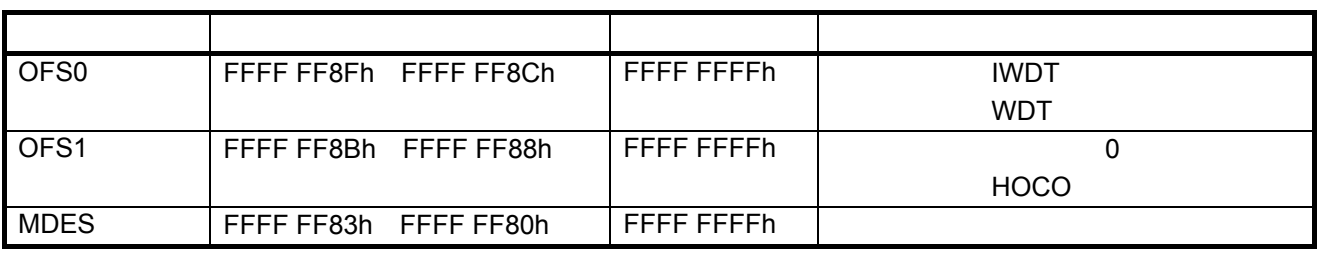

# <span id="page-20-2"></span> $5.2.4$

<span id="page-20-8"></span> $5.8$ 

<span id="page-20-7"></span>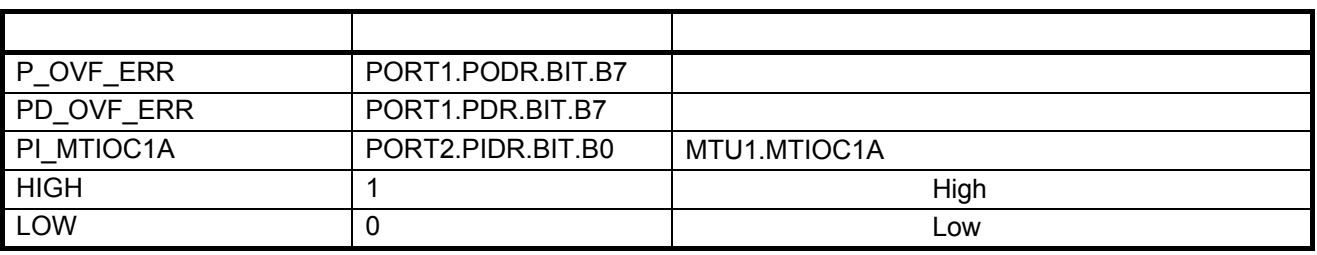

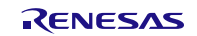

<span id="page-21-0"></span> $5.2.5$ 

 $5.9$ 

<span id="page-21-4"></span><span id="page-21-3"></span> $5.9$ 

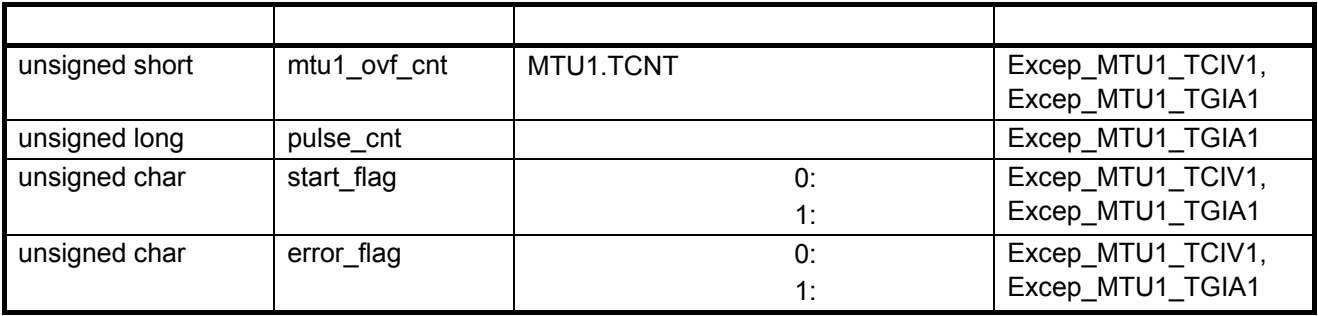

<span id="page-21-1"></span> $5.2.6$ 

 $5.10$ 

<span id="page-21-5"></span> $5.10$ 

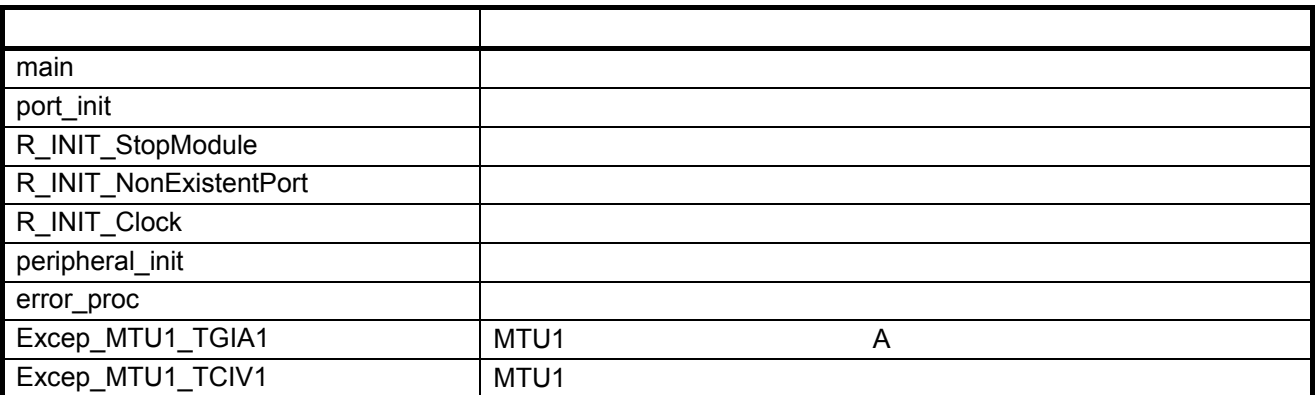

<span id="page-21-2"></span> $5.2.7$ 

main

void main(void) MTU1

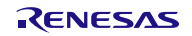

port\_init

void port\_init(void)

R\_INIT\_StopModule

r\_init\_stop\_module.h void R\_INIT\_StopModule(void)

R\_INIT\_NonExistentPort

r\_init\_non\_existent\_port.h void R\_INIT\_NonExistentPort(void)  $100$ 

100 (PIN\_SIZE=100) PDR PODR  $\mathbb{R}$  and  $\mathbb{R}$  1"

 $\blacksquare$  0"

R\_INIT\_Clock

r\_init\_clock.h void R\_INIT\_Clock(void)

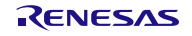

peripheral\_init

void peripheral\_init(void)

error\_proc

void error\_proc(void)

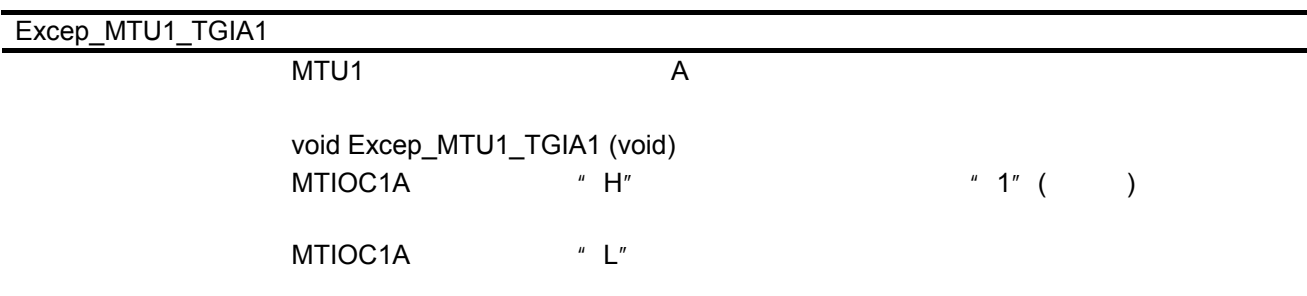

Excep\_MTU1\_TCIV1

MTU1

void Excep\_MTU1\_TCIV1(void)  $" 1" ( )$ 65,535

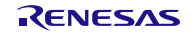

<span id="page-24-0"></span> $5.2.8$ 

<span id="page-24-1"></span> $5.2.8.1$ 

 $5.13$ 

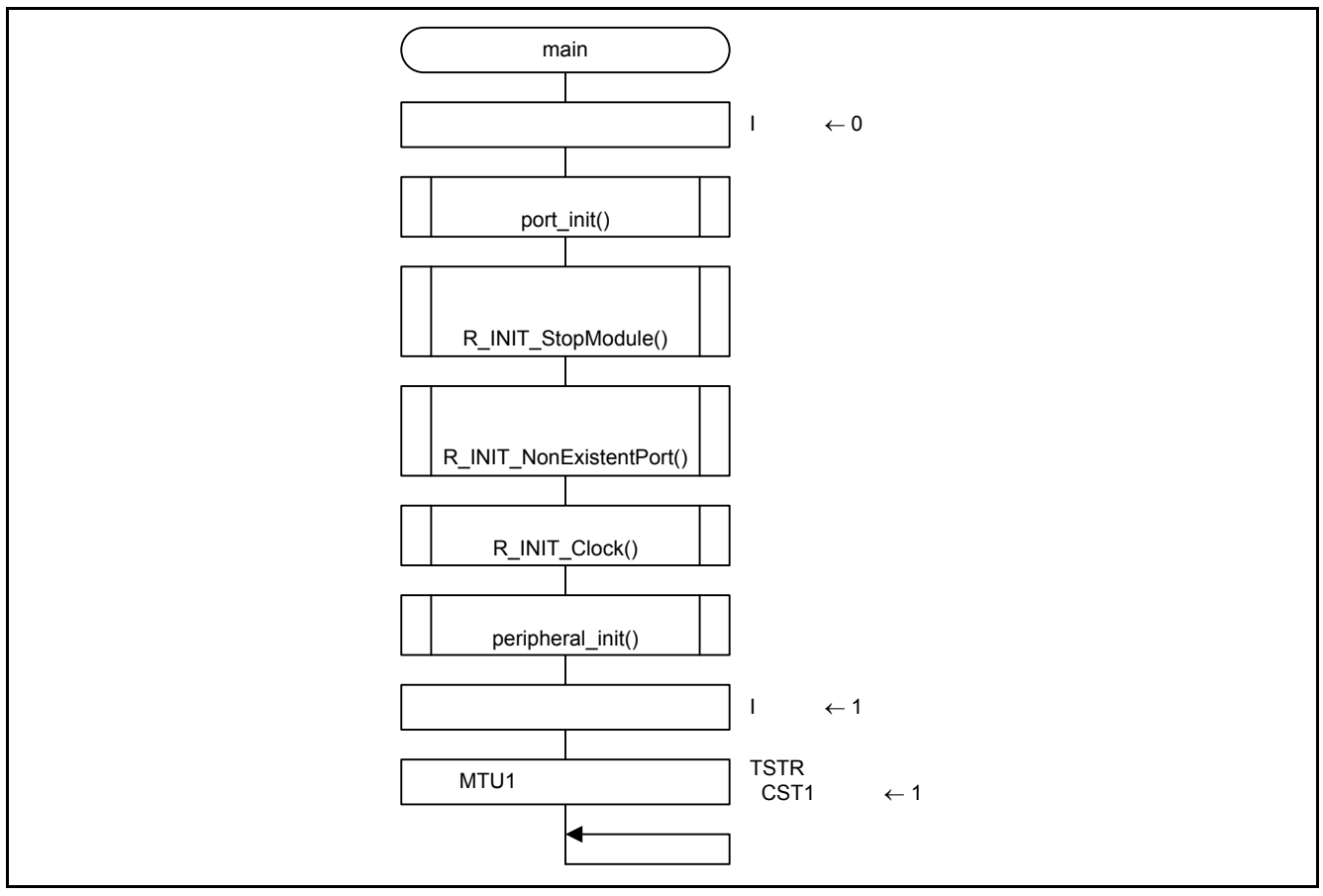

#### <span id="page-24-4"></span><span id="page-24-3"></span> $5.13$

<span id="page-24-2"></span> $5.2.8.2$ 

 $5.14$ 

<span id="page-24-6"></span><span id="page-24-5"></span>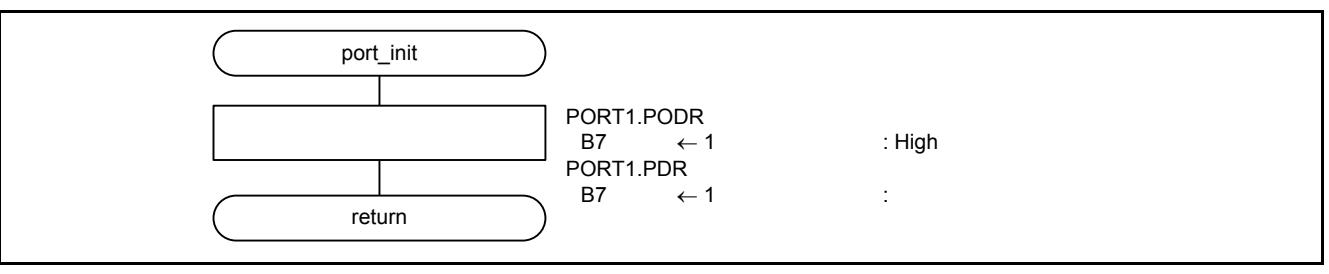

<span id="page-25-0"></span> $5.2.8.3$ 

 $5.15$ 

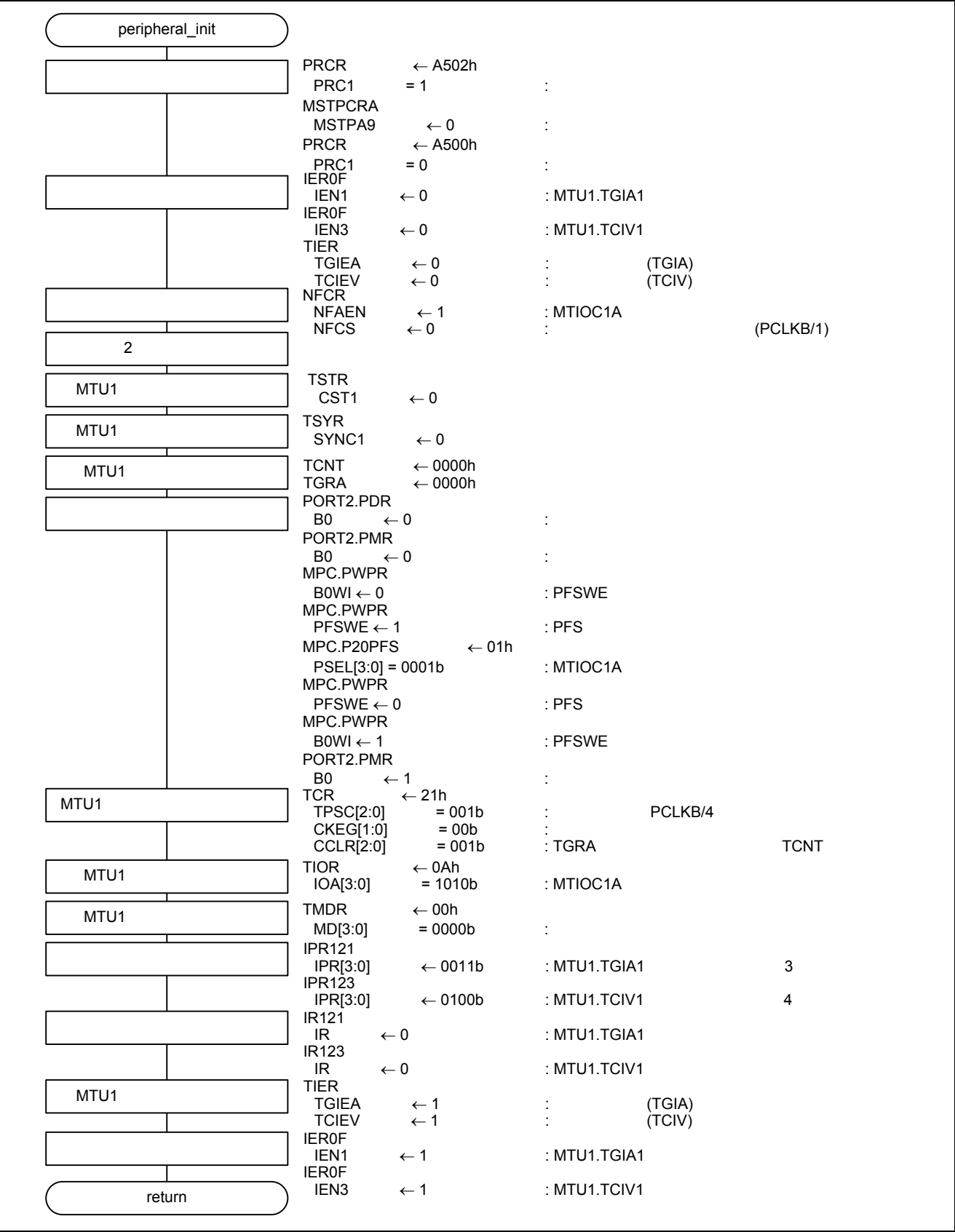

<span id="page-25-2"></span><span id="page-25-1"></span>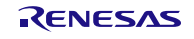

#### <span id="page-26-0"></span> $5.2.8.4$

 $5.16$ 

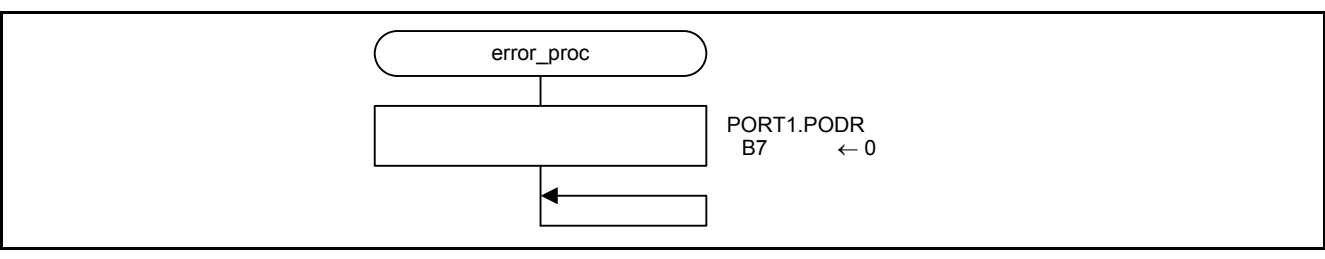

<span id="page-26-3"></span><span id="page-26-2"></span>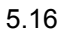

## <span id="page-26-1"></span>5.2.8.5 MTU1 A [5.17](#page-26-4) MTU1 A

<span id="page-26-5"></span><span id="page-26-4"></span>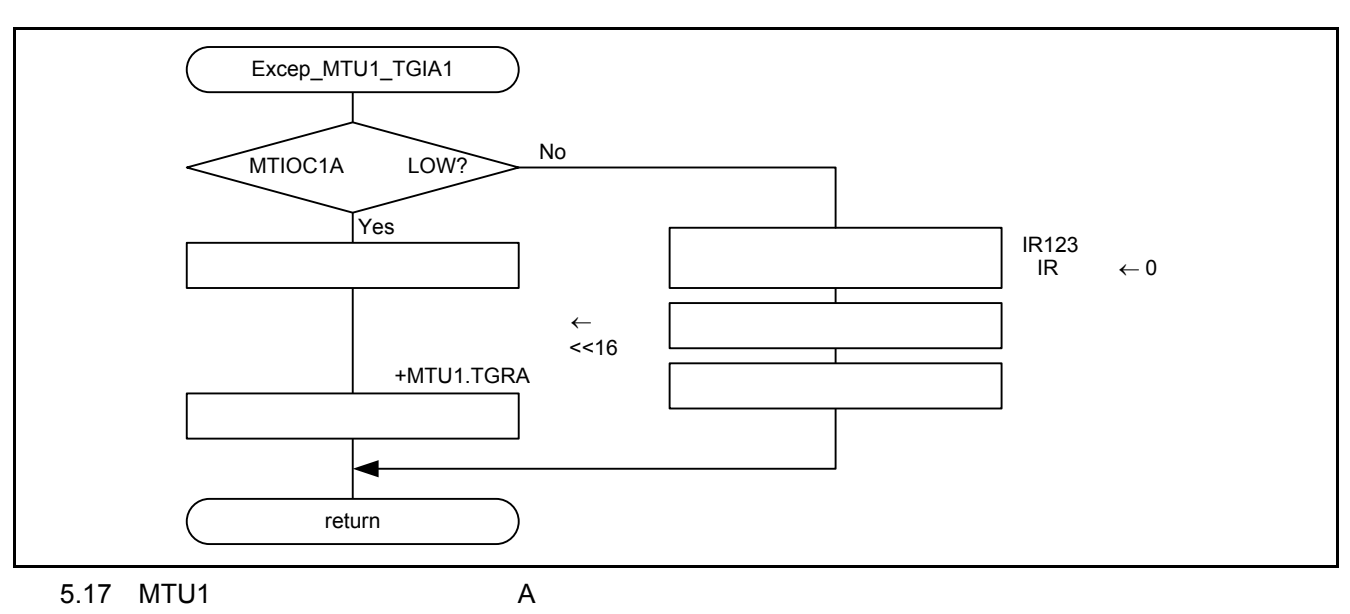

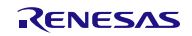

# <span id="page-27-0"></span>5.2.8.6 MTU1

[5.18](#page-27-1) MTU1

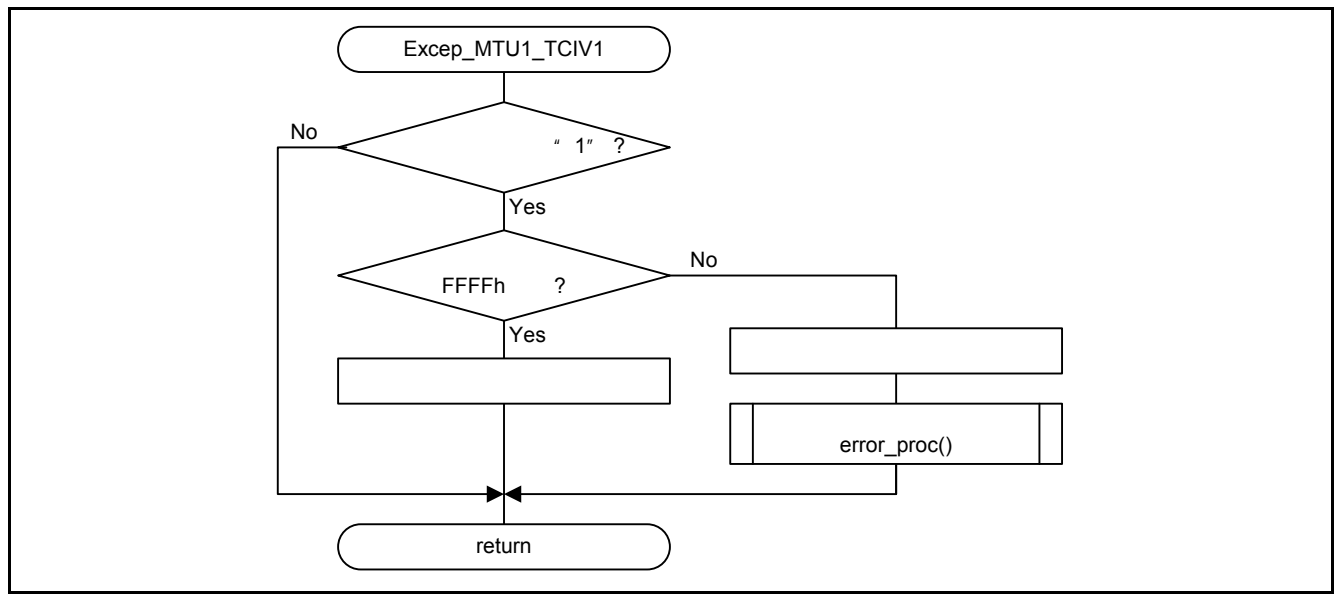

<span id="page-27-2"></span><span id="page-27-1"></span>5.18 MTU1

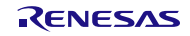

# <span id="page-28-0"></span>6. RX21A RX220

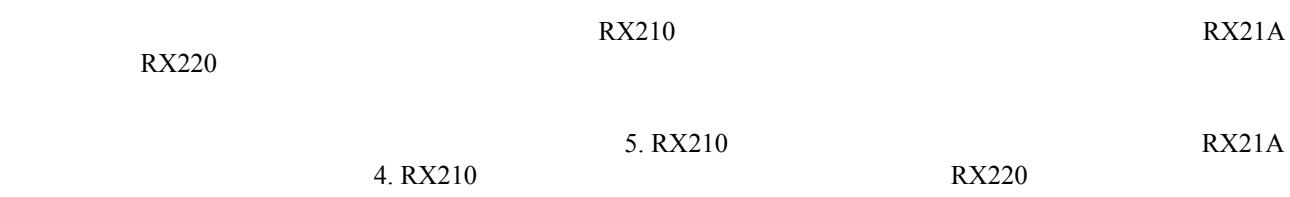

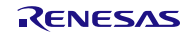

# <span id="page-29-0"></span>7. サンプルコード

# <span id="page-29-1"></span> $8.$

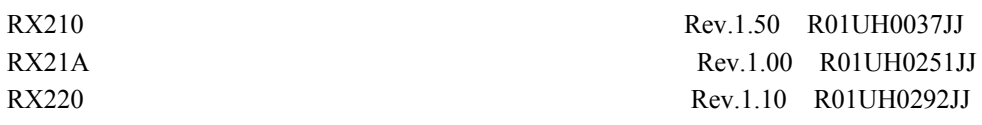

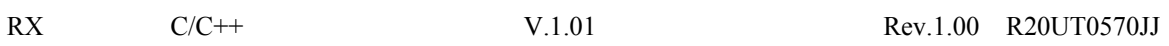

[http://japan.renesas.com](http://japan.renesas.com/)

<http://japan.renesas.com/contact/>

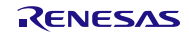

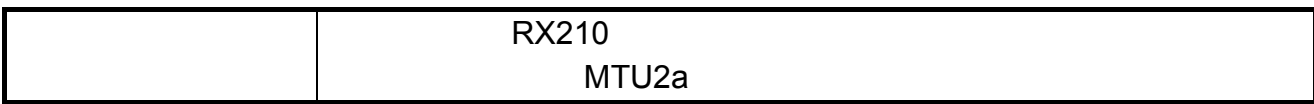

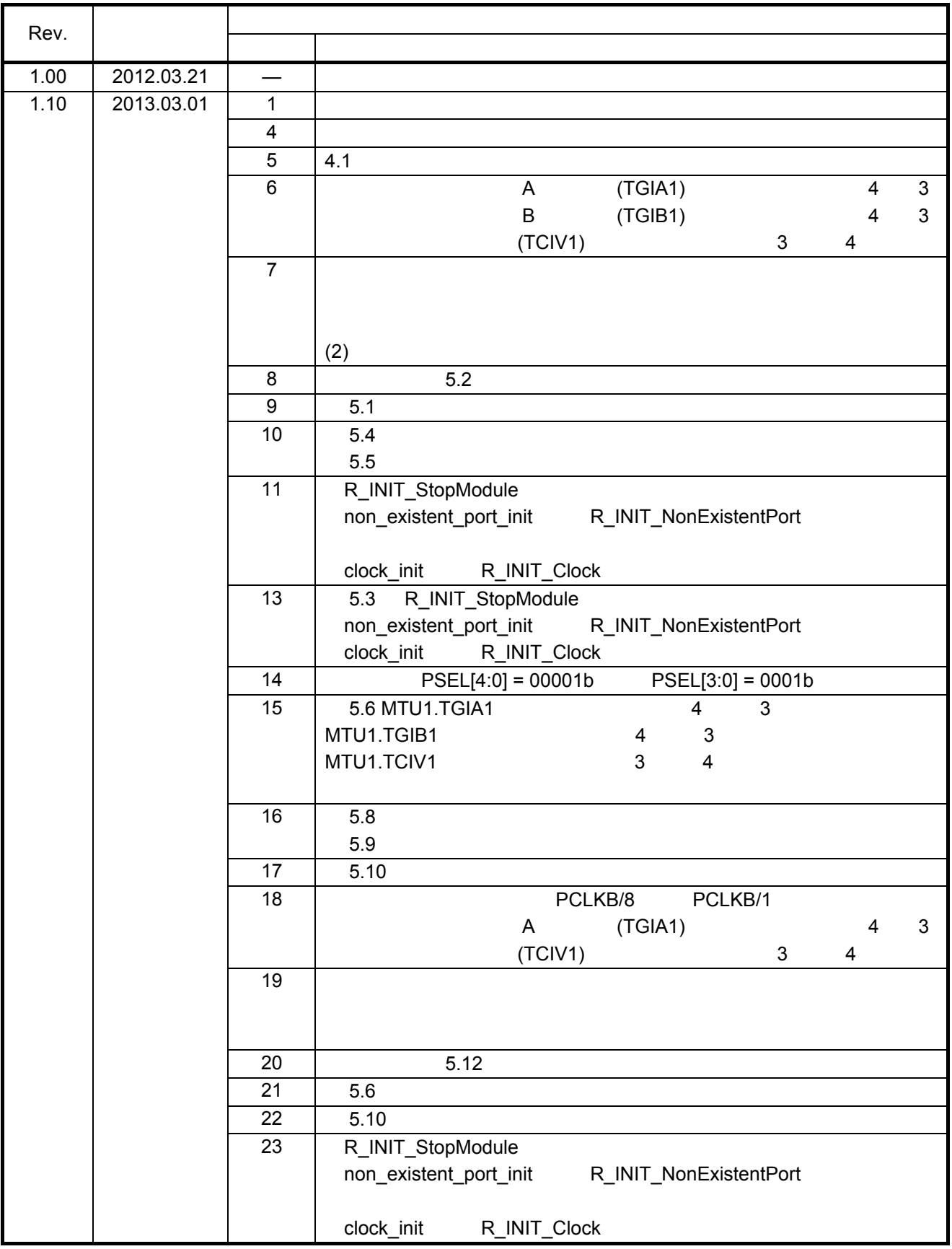

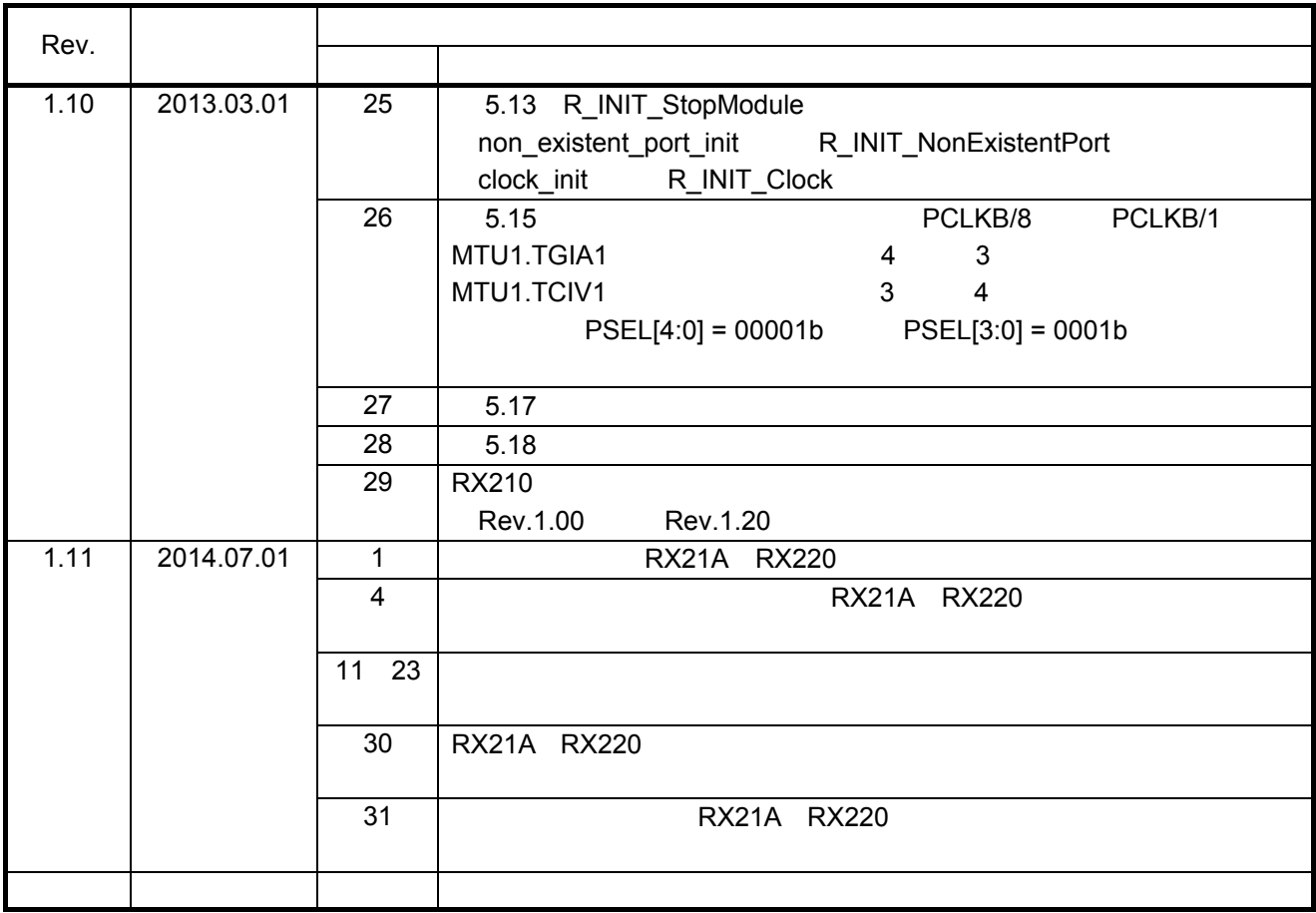

#### 製品ご使用上の注意事項

ここでは、マイコン製品全体に適用する「使用上の注意事項」について説明します。個別の使用上の注意 事項については、本ドキュメントおよびテクニカルアップデートを参照してください。

1. 未使用端子の処理

【注意】未使用端子は、本文の「未使用端子の処理」に従って処理してください。 CMOS製品の入力端子のインピーダンスは、一般に、ハイインピーダンスとなっています。未使用端子 を開放状態で動作させると、誘導現象により、LSI周辺のノイズが印加され、LSI内部で貫通電流が流れ たり、入力信号と認識されて誤動作を起こす恐れがあります。未使用端子は、本文「未使用端子の処理」 で説明する指示に従い処理してください。

#### 2. 電源投入時の処置

【注意】電源投入時は,製品の状態は不定です。

電源投入時には、LSIの内部回路の状態は不確定であり、レジスタの設定や各端子の状態は不定です。 外部リセット端子でリセットする製品の場合、電源投入からリセットが有効になるまでの期間、端子の 状態は保証できません。

同様に、内蔵パワーオンリセット機能を使用してリセットする製品の場合、電源投入からリセットのか かる一定電圧に達するまでの期間、端子の状態は保証できません。

#### 3. リザーブアドレスのアクセス禁止

【注意】リザーブアドレスのアクセスを禁止します。

アドレス領域には、将来の機能拡張用に割り付けられているリザーブアドレスがあります。これらのア ドレスをアクセスしたときの動作については、保証できませんので、アクセスしないようにしてくださ い。

4. クロックについて

【注意】リセット時は、クロックが安定した後、リセットを解除してください。

プログラム実行中のクロック切り替え時は、切り替え先クロックが安定した後に切り替えてください。 リセット時、外部発振子(または外部発振回路)を用いたクロックで動作を開始するシステムでは、ク ロックが十分安定した後、リセットを解除してください。また、プログラムの途中で外部発振子(また は外部発振回路)を用いたクロックに切り替える場合は、切り替え先のクロックが十分安定してから切 り替えてください。

5. 製品間の相違について

【注意】型名の異なる製品に変更する場合は、事前に問題ないことをご確認下さい。

同じグループのマイコンでも型名が違うと、内部メモリ、レイアウトパターンの相違などにより、特性 が異なる場合があります。型名の異なる製品に変更する場合は、製品型名ごとにシステム評価試験を実 施してください。

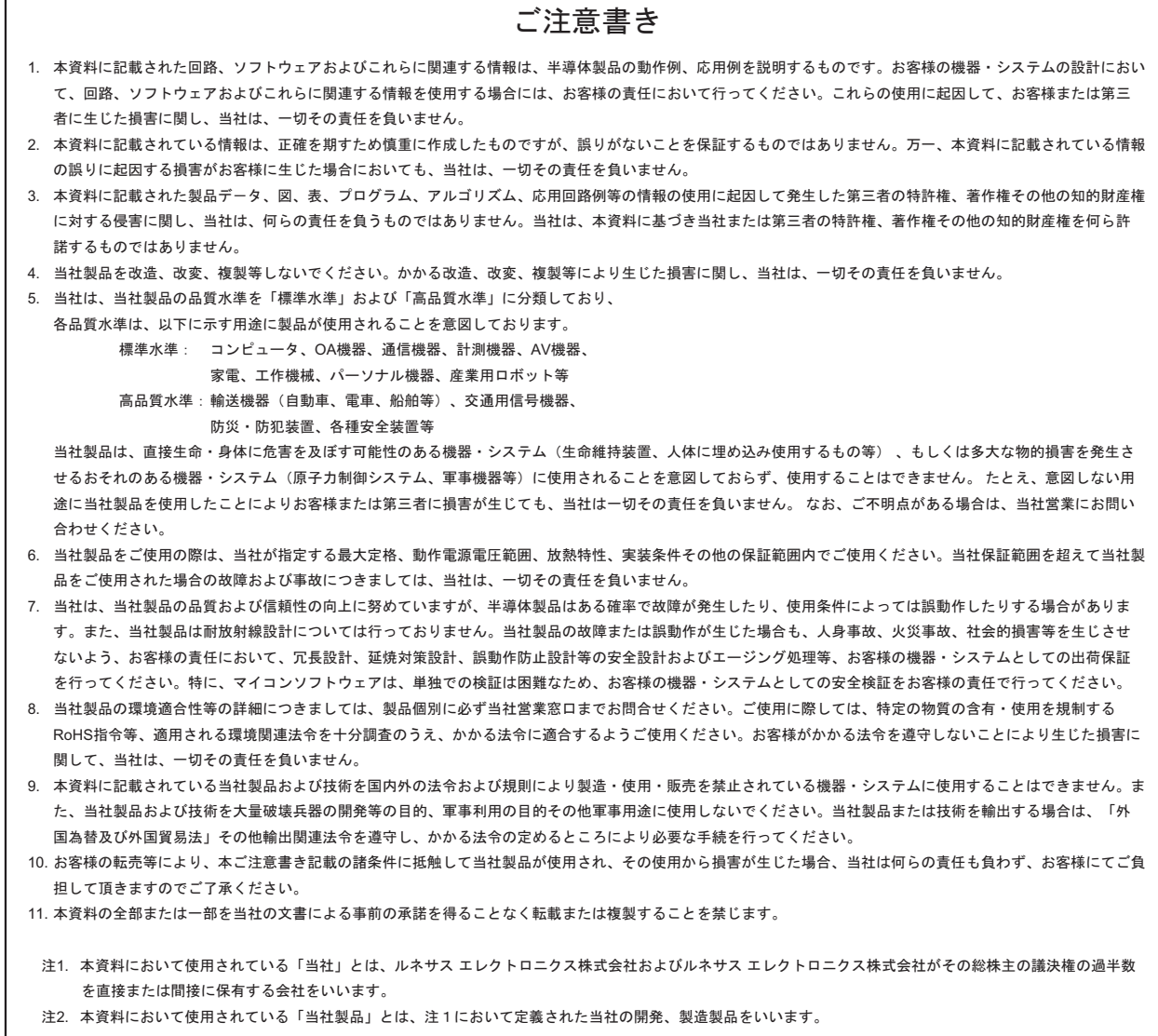

# RENESAS

#### ルネサスエレクトロニクス株式会社

http://www.renesas.com

ルネサス エレクトロニクス株式会社 〒100-0004 千代田区大手町2-6-2 (日本ビル)

■技術的なお問合せおよび資料のご請求は下記へどうぞ。<br>絲合お問合せ窓口:http://japan.renesas.com/contact/

■営業お問合せ窓口

© 2014 Renesas Electronics Corporation. All rights reserved. Colophon 3.0

※営業お問合せ窓口の住所は変更になることがあります。最新情報につきましては、弊社ホームページをご覧ください。